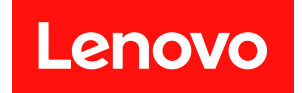

# ThinkSystem SN850 計算ノード

# メモリー装着の参照

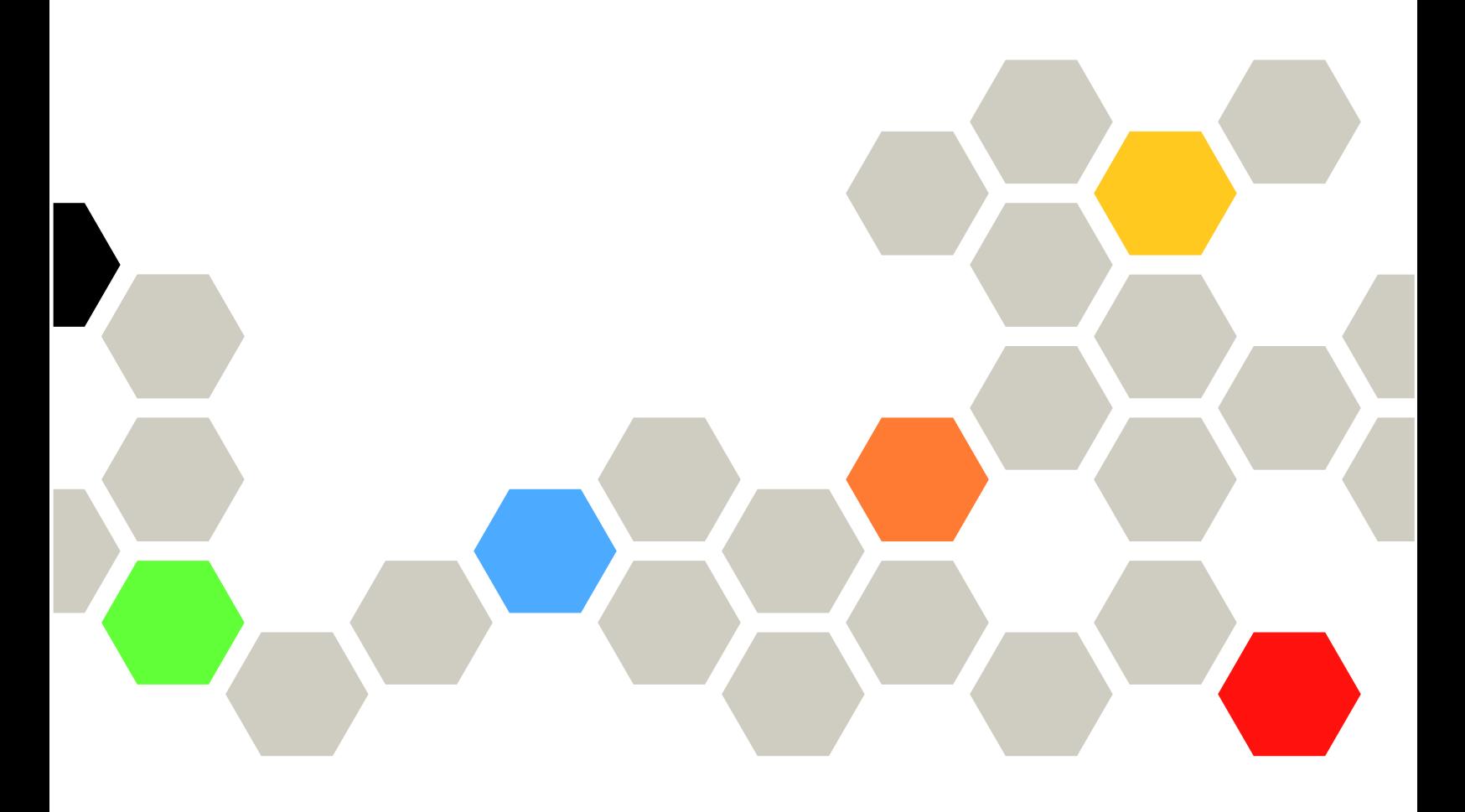

**マシン・タイプ:** 7X15

本書および本書で紹介する製品をご使用になる前に、以下に記載されている安全情報および安全上の注意 を読んで理解してください。

[http://thinksystem.lenovofiles.com/help/topic/safety\\_documentation/pdf\\_files.html](http://thinksystem.lenovofiles.com/help/topic/safety_documentation/pdf_files.html)

さらに、ご使用のサーバーに適用される Lenovo 保証規定の諸条件をよく理解してください。以下に掲載 されています。

<http://datacentersupport.lenovo.com/warrantylookup>

**第 <sup>4</sup> 版 (2019 年 6 ⽉)**

**© Copyright Lenovo 2017, 2019. 制限付き権利に関する通知: データまたはソフトウェアが GSA (⽶国⼀般調達局) 契約に準じて提供される場合、使 ⽤、複製、または開⽰は契約番号 GS-35F-05925 に規定された制限に従うものとします。**

# **⽬次**

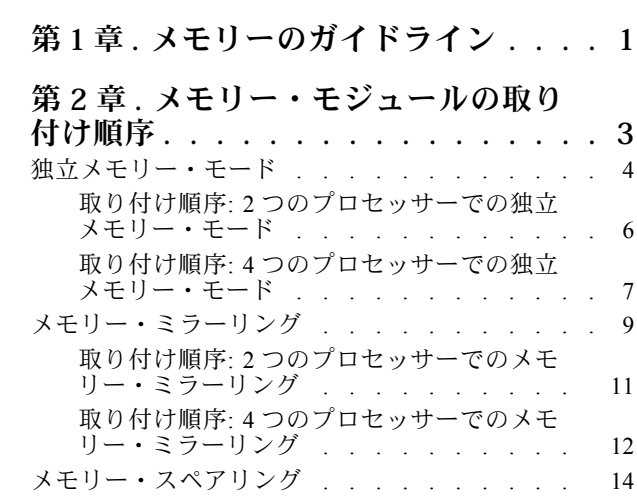

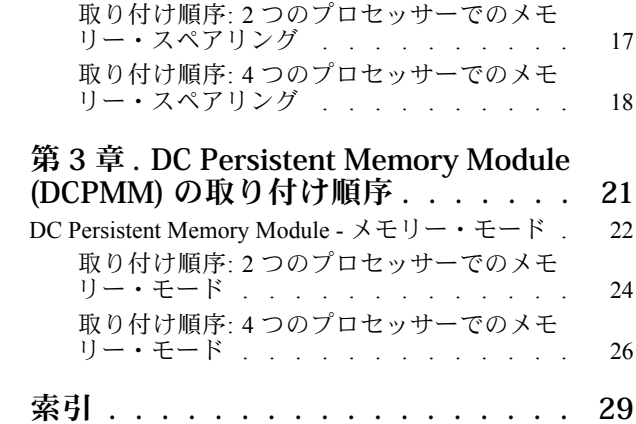

# <span id="page-4-0"></span>**第 1 章 メモリーのガイドライン**

メモリー・モジュールを計算ノードに取り付ける際に従う必要がある条件が多数あります。

#### **最⼤のシステム・パフォーマンスを得るためのメモリー・モジュールの取り付け**

本書の DIMM (メモリー) 装着順序は、計算ノードでサポートされるすべてのメモリー装着の組み合わせを 示しています。これらの組み合わせの一部は、プロセッサー、メモリー・コントローラー、メモリー・ チャネル間でのメモリーを均等に分散するため、他の組み合わせよりもパフォーマンスがよくなります。 均等なメモリー構成により、プロセッサーのすべての装着済みメモリー・チャネル間のインターリーブが 最適化されるため、メモリー・パフォーマンスが向上します。最大のメモリー・パフォーマンスを得るた めに均等なメモリー構成で装着するには、以下のガイドラインに従ってください。

- 複数のプロセッサーが取り付けられている場合、すべてのプロセッサーが同じメモリー容量になるよう に、プロセッサー間で DIMM を均等にします。
- プロセッサー・メモリー・コントローラー間で DIMM を均等にして、すべてのメモリー・コントロー ラーに正確に同じメモリー DIMM が装着されメモリー容量が同じになるようします。計算ノードの各 プロセッサーには 2 つのメモリー・コントローラーがあり、各メモリー・コントローラーには 3 つのメ モリー・チャネルがあります。各メモリー・チャネルには 2 つの DIMM スロットがあります。
- 最適なパフォーマンスのために、すべてのメモリー・チャネルに装着します。
- 各メモリー・コントローラーで、すべてのメモリー・チャネル間で DIMM が均等になるように、 すべてのメモリー・チャネルを同じ DIMM 数、同じ合計メモリー容量、同じ合計メモリー・ラン ク数で構成します。
- すべてのメモリー・チャネルを使用する必要がない、または使用できないメモリー構成の場合は、 装着するメモリー・チャネルが同じ DIMM 数、同じ合計メモリー容量、同じ合計メモリー・ラン ク数になるようにします。

特定のメモリー装着構成でサポートされている場合は、以下のガイドラインに従うことでパフォーマ ンスを強化できます。

- 装着するメモリー・チャネルごとに、各チャネルのランク数の合計が偶数になるように DIMM をラ ンクで選択します。
- メモリー・チャネルごとに複数の DIMM を装着する場合は、装着する各メモリー・チャネルごとに同 一の DIMM を選択して DIMM スロットに装着します。たとえば、装着する各メモリー・チャネルご とに、同一の 16 GB DIMM 2 つを構成します。計算ノードが機能するためには、各メモリー・チャ ネルの DIMM が同一である必要はありませんが、同一の DIMM を使用するとメモリー・パフォー マンスが多少向上します。

#### **メモリーを取り付ける場合のそのほかの規則**

メモリー・モジュールを取り付ける場合は、以下の条件を守ってください。

- [3](#page-6-0)ページの 第2章「[メモリー・モジュールの取り付け順序](#page-6-0)」に示した順序のみに従ってメモリー・モ ジュールを取り付けます。
- 同じ計算ノード内で RDIMM と LR-DIMM を混用しないでください。
- 指定された装着順序に従って、より容量が大きい (ランクの高い) DIMM から取り付けます。
- DIMM の取り付けまたは取り外しを行うと、計算ノードの構成が変更されます。計算ノードを再起 動すると、メモリー構成が変更されたことを示すメッセージが表示されます。計算ノードの構成 を表示するには、Setup Utility を使用します。

# <span id="page-6-0"></span>**第 2 章 メモリー・モジュールの取り付け順序**

メモリー・モジュールは、計算ノードに実装されたメモリー構成と、計算ノードに取り付けられているプ ロセッサー数とメモリー・モジュール数に基づいて、特定の順序で取り付ける必要があります。

次のメモリー構成と装着順序は、ThinkSystem SN850 でサポートされています。

- [4](#page-7-0) ページの 「独立メモリー・モード」 – [6](#page-9-0) ページの 「取り付け順序: 2 [つのプロセッサーでの独立メモリー・モード](#page-8-0)」 – [7](#page-10-0) ページの 「取り付け順序: 4 [つのプロセッサーでの独立メモリー・モード](#page-10-0)」
- [9](#page-12-0) ページの 「[メモリー・ミラーリング](#page-11-0)」
- [11](#page-14-0) ページの 「取り付け順序: 2 [つのプロセッサーでのメモリー・ミラーリング](#page-13-0)」 – [12](#page-15-0) ページの 「取り付け順序: 4 [つのプロセッサーでのメモリー・ミラーリング](#page-15-0)」
- [14](#page-17-0) ページの 「[メモリー・スペアリング](#page-16-0)」 – [17](#page-20-0) ページの 「取り付け順序: 2 [つのプロセッサーでのメモリー・スペアリング](#page-19-0)」 – [18](#page-21-0) ページの 「取り付け順序: 4 [つのプロセッサーでのメモリー・スペアリング](#page-21-0)」

メモリー取り付けの要件:

- 各 DIMM のラベルは、DIMM のタイプを識別します。この情報は、**xxxxx<sup>n</sup>Rxxx PC4-xxxxx-xx-xx-xxx**と いう形式です。**<sup>n</sup>** は、DIMM が single-rank (n=1) または dual-rank (n=2) であるかを示します。
- プロセッサーごとに最低 1 つの DIMM が必要です。十分なパフォーマンスを得るために、プロセッ サー当たり最低 6 個の DIMM を取り付けてください。
- 次の表には、異なるタイプの DIMM の実行可能な組み合わせがすべて含まれています。

| DIMM タイプ         | <b>RDIMM</b> | <b>LRDIMM</b>             | <b>3DS RDIMM</b>          |
|------------------|--------------|---------------------------|---------------------------|
| <b>RDIMM</b>     |              | ٦.<br>$\Lambda$           | $\Lambda$                 |
| <b>LRDIMM</b>    | $\lambda$    |                           | $\mathbf{v}$<br>$\Lambda$ |
| <b>3DS RDIMM</b> | $\lambda$    | $\mathbf{v}$<br>$\Lambda$ |                           |

表 1. DIMM の互換性

• DIMM を交換すると、計算ノードは DIMM の自動有効化機能を提供するため、Setup Utility を使用して 新しい DIMM を手動で有効にする必要はありません。

**注意:**

- x4 および x8 DIMM の同じチャンネル内での混用は許可されています。
- 最適なパフォーマンスを実現するために、同じ速度の DIMM を取り付けてください。そうしないと、 BIOS がすべてのチャネルで最低のスピードを見つけて実行します。
- 最も遠い DIMM スロット、次に最も近い DIMM スロットの順に、常に最大のランク数を DIMM に設定します。

# <span id="page-7-0"></span>独立メモリー・モード

独立メモリー・モードでは、メモリー・チャネルを任意の順序で DIMM に装着でき、マッチングの要 件なく各プロセッサーのすべてのチャネルに装着することができます。独立メモリー・モードは、メ モリー パフォーマンスの最高レベルを提供しますが、フェイルオーバー保護が不足しています。独立 メモリー・モードの DIMM 取り付け順序は、計算ノードに取り付けられているプロセッサーおよびメ モリー・モジュールの数によって異なります。

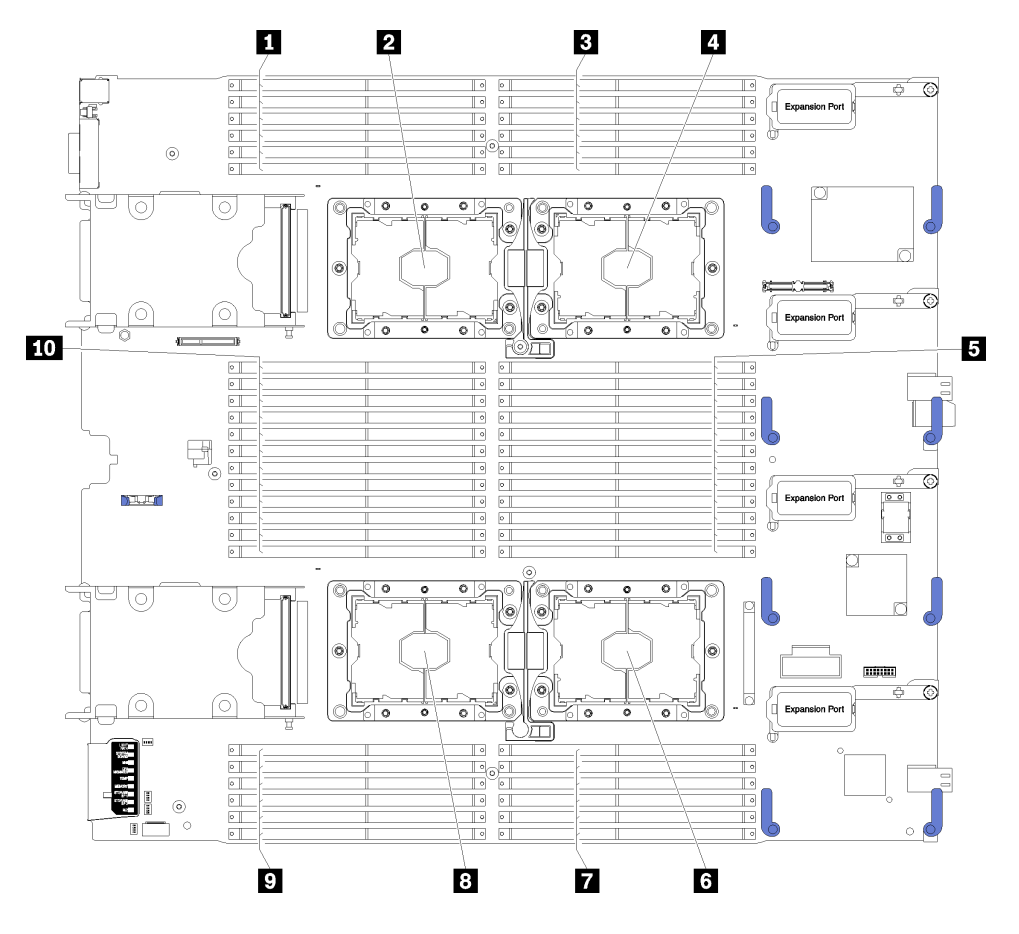

図1. プロセッサーおよびメモリー・モジュールのレイアウト

表 2. プロセッサーおよびメモリー・モジュールのレイアウト

| 1 DIMM 25 $\sim$ 30           | ┃ <mark>ゟ</mark> プロセッサー・ソケット2 |
|-------------------------------|-------------------------------|
| ┃ <mark>2</mark> プロセッサー・ソケット3 | $7$ DIMM 19 $\sim$ 24         |
| <b>B</b> DIMM $1 \sim 6$      | 8 プロセッサー・ソケット4                |
| 4 プロセッサー・ソケット1                | $2$ DIMM 43 ~ 48              |
| $5$ DIMM 7 $\sim$ 18          | 10 DIMM 31 $\sim$ 42          |

<span id="page-8-0"></span>表 3. プロセッサー 1 および 2 の周囲の DIMM のチャネルおよびスロット情報

| メモリー・コントローラー       |          |    | コントローラー 0    |    |    |    |          |             | コントローラー1 |    |    |
|--------------------|----------|----|--------------|----|----|----|----------|-------------|----------|----|----|
| チャネル               |          |    |              |    |    |    |          |             |          |    |    |
| スロット               | $\Omega$ |    | $\mathbf{0}$ |    |    |    | $\Omega$ |             | $\Omega$ |    |    |
| DIMM 番号 (プロセッサー 1) |          |    |              | 4  |    |    | 8        | $\mathbf Q$ | 10       |    |    |
| DIMM 番号 (プロセッサー2)  |          | 14 | 15           | 16 | 18 | 19 | 20       | 21          | 22       | 23 | 24 |

表 4. プロセッサー 3 および 4 の周囲の DIMM のチャネルおよびスロット情報

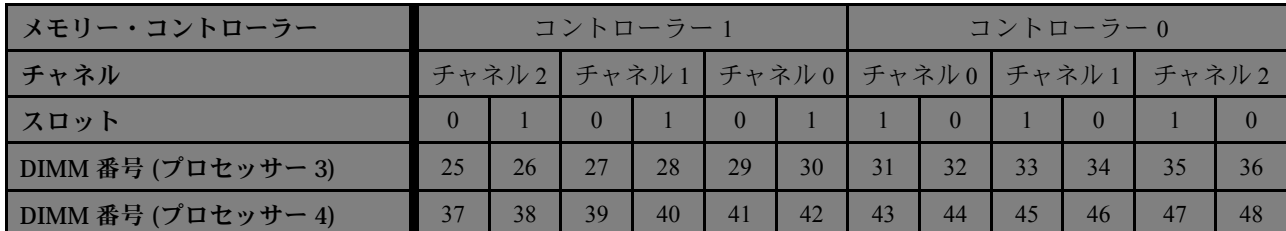

独立メモリー・モードのガイドライン:

- 個々のメモリーを異なる DIMM タイミングで実行することができますが、すべてのチャネルを同じイ ンターフェース周波数で実行する必要があります。
- メモリー・チャネル 0 を装着します。
- メモリー・チャネル1は空であるか、メモリー・チャネル0として同一に装着されます。
- メモリー・チャネル2は空であるか、メモリー・チャネル1として同一に装着されます。
- 各メモリー・チャネルでは、スロット0を最初に装着します。
- メモリー・チャネルに 2 個の DIMM がある場合は、ランクの数字が高い方の DIMM をスロット 0 に装 着します。ランクが同じ場合は、容量が大きい方をスロット 0 に装着します。

**注:**最適なパフォーマンスを得るために、同一の DIMM 装着には 2 つの特別な規則があります。

- プロセッサーに <sup>3</sup> つの同一の DIMM (同じ部品番号) を装着する場合は、すべてをメモリー・コント ローラー 0 に装着します。それ以外の場合は一般的な装着規則に従います。
- プロセッサーに <sup>10</sup> 個の同一の DIMM (同じ部品番号) を装着する場合は、5 個の DIMM をメモリー・ コントローラー 0 に、5 個の DIMM をメモリー・コントローラー 1 に装着します。それ以外の場 合は一般的な装着規則に従います。

サポートされている各プロセッサー構成についての独立メモリー・モード DIMM 装着順序は以下 のとおりです。

- [6](#page-9-0) ページの 「取り付け順序: 2 つのプロセッサーでの独立メモリー・モード」
- [7](#page-10-0) ページの 「取り付け順序: 4 [つのプロセッサーでの独立メモリー・モード](#page-10-0)」

# <span id="page-9-0"></span>取り付け順序: 2 つのプロセッサーでの独立メモリー・モード

計算ノードに2つのプロセッサーを搭載している場合の独立(非ミラーリング)メモリー・モードのメモ リー・モジュールの取り付け順序。

次の表は、2 つのプロセッサーが取り付けられている場合の、独立メモリー・モードの DIMM 装着 順序を示しています。

**注:**メモリーのアップグレード中に 1 つ以上の DIMM を追加する場合、すでに取り付けられている他の DIMM を新しい場所に移動する必要がある場合があります。

| 合計          |   |                |   |                |                |   | プロセッサー1        |   |   |                 |           |    |    |    |    |    |    |    | プロセッサー2 |    |    |    |    |    | 合計             |
|-------------|---|----------------|---|----------------|----------------|---|----------------|---|---|-----------------|-----------|----|----|----|----|----|----|----|---------|----|----|----|----|----|----------------|
| <b>DIMM</b> |   | $\overline{2}$ | 3 | 4              | $5^{\circ}$    | 6 | 7              | 8 | 9 | 10 <sup>1</sup> | 11        | 12 | 13 | 14 | 15 | 16 | 17 | 18 | 19      | 20 | 21 | 22 | 23 | 24 | <b>DIMM</b>    |
| 2           |   |                |   |                | 5              |   |                |   |   |                 |           |    |    |    |    |    | 17 |    |         |    |    |    |    |    | 2              |
| 4           |   |                |   |                | 5              |   |                | 8 |   |                 |           |    |    |    |    |    | 17 |    |         | 20 |    |    |    |    | $\overline{4}$ |
| 6           |   |                | 3 |                | 5              |   |                | 8 |   |                 |           |    |    |    | 15 |    | 17 |    |         | 20 |    |    |    |    | 6              |
| 8           |   |                | 3 |                | 5              |   |                | 8 |   | 10              |           |    |    |    | 15 |    | 17 |    |         | 20 |    | 22 |    |    | 8              |
| 10          | 1 |                | 3 |                | 5              |   |                | 8 |   | 10              |           |    | 13 |    | 15 |    | 17 |    |         | 20 |    | 22 |    |    | 10             |
| 12          |   |                | 3 |                | 5              |   |                | 8 |   | 10              |           | 12 | 13 |    | 15 |    | 17 |    |         | 20 |    | 22 |    | 24 | 12             |
| 14          |   |                | 3 | $\overline{4}$ | $\mathfrak{H}$ | 6 |                | 8 |   | 10              |           | 12 |    |    | 15 | 16 | 17 | 18 |         | 20 |    | 22 |    | 24 | 14             |
| 16          |   |                | 3 | 4              | 5 <sup>1</sup> | 6 | $\tau$         | 8 | 9 | 10              |           |    |    |    | 15 | 16 | 17 | 18 | 19      | 20 | 21 | 22 |    |    | 16             |
| 18          |   | $\overline{2}$ | 3 | $\overline{4}$ | $\mathfrak{S}$ | 6 |                | 8 |   | 10              |           | 12 | 13 | 14 | 15 | 16 | 17 | 18 |         | 20 |    | 22 |    | 24 | 18             |
| 20          |   | 2              | 3 | 4              | 5              | 6 | 7              | 8 | 9 | 10              |           |    | 13 | 14 | 15 | 16 | 17 | 18 | 19      | 20 | 21 | 22 |    |    | 20             |
| 22          |   | $\overline{2}$ | 3 | $\overline{4}$ | $\mathfrak{H}$ | 6 | $\overline{7}$ | 8 | 9 | 10              |           | 12 | 13 | 14 | 15 | 16 | 17 | 18 | 19      | 20 | 21 | 22 |    | 24 | 22             |
| 24          |   | 2              | 3 | 4              | 5              | 6 | $\tau$         | 8 | 9 |                 | $10$   11 | 12 | 13 | 14 | 15 | 16 | 17 | 18 | 19      | 20 | 21 | 22 | 23 | 24 | 24             |

表 5. プロセッサー 2 つの独立モード

### <span id="page-10-0"></span>取り付け順序: 4 つのプロセッサーでの独立メモリー・モード

計算ノードに <sup>4</sup> つのプロセッサーを搭載している場合の独立 (非ミラーリング) メモリー・モードのメモ リー・モジュールの取り付け順序。

次の表は、4 つのプロセッサーが取り付けられている場合の、独立メモリー・モードの DIMM 装着 順序を示しています。

**注:**メモリーのアップグレード中に 1 つ以上の DIMM を追加する場合、すでに取り付けられている他の DIMM を新しい場所に移動する必要がある場合があります。

表 6. <sup>4</sup> つのプロセッサーでの独立モード (プロセッサー 1 および 2、計算ノードに取り付けられている DIMM 合計  $4 - 48$  個

| 合計             |                |   |                |                | プロセッサー1 |   |   |   |                 |           |    |    |    |    |    |                 |    | プロセッサー2     |    |    |    |    |    | 合計             |
|----------------|----------------|---|----------------|----------------|---------|---|---|---|-----------------|-----------|----|----|----|----|----|-----------------|----|-------------|----|----|----|----|----|----------------|
| <b>DIMM</b>    | 2              | 3 | 4              | $5^{\circ}$    | 6       | 7 | 8 | 9 |                 | 10 11     | 12 | 13 | 14 | 15 | 16 | 17 <sup>1</sup> |    | $18$   $19$ | 20 | 21 | 22 | 23 | 24 | <b>DIMM</b>    |
| $\overline{4}$ |                |   |                | $\mathfrak{H}$ |         |   |   |   |                 |           |    |    |    |    |    | 17              |    |             |    |    |    |    |    | $\overline{4}$ |
| 8              |                |   |                | 5              |         |   | 8 |   |                 |           |    |    |    |    |    | 17              |    |             | 20 |    |    |    |    | 8              |
| 12             |                | 3 |                | 5              |         |   | 8 |   |                 |           |    |    |    | 15 |    | 17              |    |             | 20 |    |    |    |    | 12             |
| 16             |                | 3 |                | 5              |         |   | 8 |   | 10 <sup>1</sup> |           |    |    |    | 15 |    | 17              |    |             | 20 |    | 22 |    |    | 16             |
| 20             |                | 3 |                | 5              |         |   | 8 |   | 10              |           |    | 13 |    | 15 |    | 17              |    |             | 20 |    | 22 |    |    | 20             |
| 24             |                | 3 |                | 5              |         |   | 8 |   | 10 <sup>1</sup> |           | 12 | 13 |    | 15 |    | 17              |    |             | 20 |    | 22 |    | 24 | 24             |
| 28             |                | 3 | $\overline{4}$ | 5              | 6       |   | 8 |   | 10              |           | 12 |    |    | 15 | 16 | 17              | 18 |             | 20 |    | 22 |    | 24 | 28             |
| 32             |                | 3 | 4              | 5              | 6       | 7 | 8 | 9 | 10 <sup>1</sup> |           |    |    |    | 15 | 16 | 17              | 18 | -19         | 20 | 21 | 22 |    |    | 32             |
| 36             | $\overline{2}$ | 3 | $\overline{4}$ | 5              | 6       |   | 8 |   | 10 <sup>1</sup> |           | 12 | 13 | 14 | 15 | 16 | 17              | 18 |             | 20 |    | 22 |    | 24 | 36             |
| 40             | $\overline{c}$ | 3 | $\overline{4}$ | 5              | 6       | 7 | 8 | 9 | 10 <sup>1</sup> |           |    | 13 | 14 | 15 | 16 | 17              | 18 | 19          | 20 | 21 | 22 |    |    | 40             |
| 44             | $\overline{2}$ | 3 | $\overline{4}$ | 5              | 6       | 7 | 8 | 9 | 10 <sup>1</sup> |           | 12 | 13 | 14 | 15 | 16 | 17              | 18 | 19          | 20 | 21 | 22 |    | 24 | 44             |
| 48             | 2              | 3 | 4              | 5.             | 6       | 7 | 8 | 9 |                 | $10$   11 | 12 | 13 | 14 | 15 | 16 | 17              | 18 | -19         | 20 | 21 | 22 | 23 | 24 | 48             |

4 つのプロセッサーを搭載したシステムでの関連する DIMM 装着順序:

4 <sup>~</sup> 48 個の DIMM を使用するシステムでプロセッサー 3 と 4 個の DIMM の装着を続行するには、[8](#page-11-0) [ページ](#page-11-0) の 表 <sup>7</sup>「<sup>4</sup> つのプロセッサーでの独立モード (プロセッサー <sup>3</sup> および [4、計算ノードに取り付けられている](#page-11-0) [DIMM](#page-11-0) 合計 <sup>4</sup> <sup>~</sup> <sup>48</sup> 個)」を参照してください。

<span id="page-11-0"></span>表 7. <sup>4</sup> つのプロセッサーでの独立モード (プロセッサー 3 および 4、計算ノードに取り付けられている DIMM 合計  $4 - 48$  個

| 合計             |                 |    |    |    |    | プロセッサー3      |              |    |    |                 |    |                 |    |    |                 |    |          |    | プロセッサー 4 |      |    |                 |       |    | 合計             |
|----------------|-----------------|----|----|----|----|--------------|--------------|----|----|-----------------|----|-----------------|----|----|-----------------|----|----------|----|----------|------|----|-----------------|-------|----|----------------|
| <b>DIMM</b>    | 25 <sup>1</sup> | 26 | 27 | 28 | 29 |              | 30   31   32 |    | 33 | 34 <sup>1</sup> |    | 35 36           | 37 | 38 |                 |    | 39 40 41 | 42 | 43       | 44 I | 45 |                 | 46 47 | 48 | <b>DIMM</b>    |
| $\overline{4}$ |                 |    |    |    |    |              |              | 32 |    |                 |    |                 |    |    |                 |    |          |    |          | 44   |    |                 |       |    | $\overline{4}$ |
| 8              |                 |    |    |    | 29 |              |              | 32 |    |                 |    |                 |    |    |                 |    | 41       |    |          | 44   |    |                 |       |    | 8              |
| 12             |                 |    |    |    | 29 |              |              | 32 |    | 34              |    |                 |    |    |                 |    | 41       |    |          | 44   |    | 46              |       |    | 12             |
| 16             |                 |    | 27 |    | 29 |              |              | 32 |    | 34              |    |                 |    |    | 39              |    | 41       |    |          | 44   |    | 46              |       |    | 16             |
| 20             |                 |    | 27 |    | 29 |              |              | 32 |    | 34              |    | 36              |    |    | 39              |    | 41       |    |          | 44   |    | 46              |       | 48 | 20             |
| 24             | 25              |    | 27 |    | 29 |              |              | 32 |    | 34              |    | 36              | 37 |    | 39              |    | 41       |    |          | 44   |    | 46              |       | 48 | 24             |
| 28             | 25              |    | 27 |    | 29 |              | 31           | 32 | 33 | 34              |    |                 | 37 |    | 39              |    | 41       |    | 43       | 44   | 45 | 46              |       |    | 28             |
| 32             |                 |    | 27 | 28 | 29 | $30$   $31$  |              | 32 | 33 | 34              |    |                 |    |    | 39 <sup>1</sup> | 40 | 41       | 42 | 43       | 44   | 45 | 46              |       |    | 32             |
| 36             | 25              |    | 27 |    | 29 |              | 31           | 32 | 33 | 34              | 35 | 36              | 37 |    | 39              |    | 41       |    | 43       | 44   | 45 | 46 <sup>1</sup> | 47    | 48 | 36             |
| 40             |                 |    | 27 | 28 | 29 | $30 \mid 31$ |              | 32 | 33 | 34              | 35 | 36              |    |    | 39 <sup>1</sup> | 40 | 41       | 42 | 43       | 44   | 45 | 46              | 47    | 48 | 40             |
| 44             | 25              |    | 27 | 28 | 29 | 30           | 31           | 32 | 33 | 34              | 35 | 36              | 37 |    | 39 <sup>1</sup> | 40 | 41       | 42 | 43       | 44   | 45 | 46              | 47    | 48 | 44             |
| 48             | 25              | 26 | 27 | 28 | 29 | $30 \mid 31$ |              | 32 | 33 | 34              | 35 | 36 <sup>1</sup> | 37 | 38 | 39              | 40 | 41       | 42 | 43       | 44   | 45 | 46              | 47    | 48 | 48             |

4 つのプロセッサーを搭載したシステムでの関連する DIMM 装着順序:

4 <sup>~</sup> 48 個の DIMM を使用するシステムでプロセッサー 1 と 2 個の DIMM の装着を続行するには、[7](#page-10-0) [ページ](#page-10-0) の 表 <sup>6</sup>「<sup>4</sup> つのプロセッサーでの独立モード (プロセッサー <sup>1</sup> および [2、計算ノードに取り付けられている](#page-10-0) [DIMM](#page-10-0) 合計 <sup>4</sup> <sup>~</sup> <sup>48</sup> 個)」を参照してください。

# <span id="page-12-0"></span>メモリー・ミラーリング

メモリー・ミラーリング・モードは、合計システム・メモリー容量を半分に減少しながら完全なメモリー 冗長性を提供します。メモリー・チャネルはペアでグループ化され、ペアのチャネルはそれぞれ同じデー タを受信します。障害が起こると、メモリー・コントローラーは、1 次チャネルの DIMM から、バック アップ・チャネルの DIMM に切り替えます。メモリー・ミラーリングの DIMM 取り付け順序は、計算 ノードに取り付けられているプロセッサーおよび DIMM の数によって異なります。

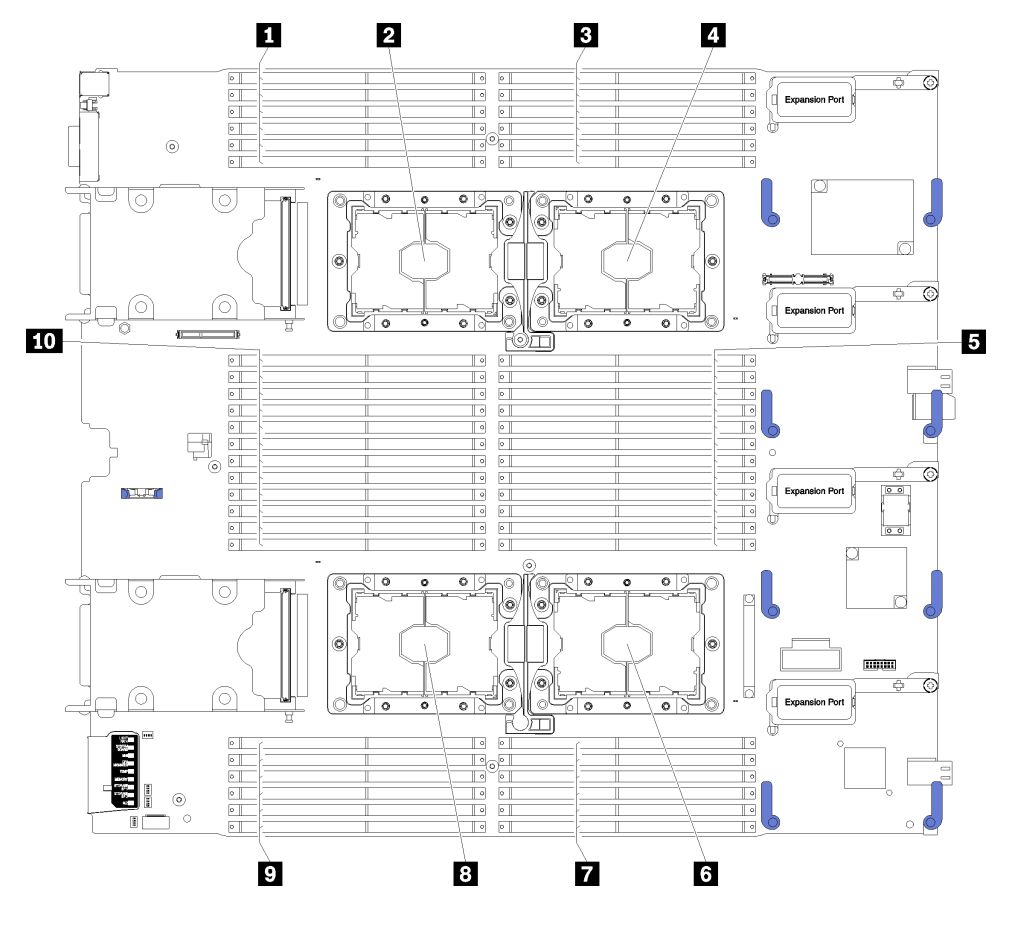

図2. プロセッサーおよびメモリー・モジュールのレイアウト

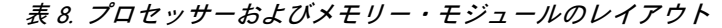

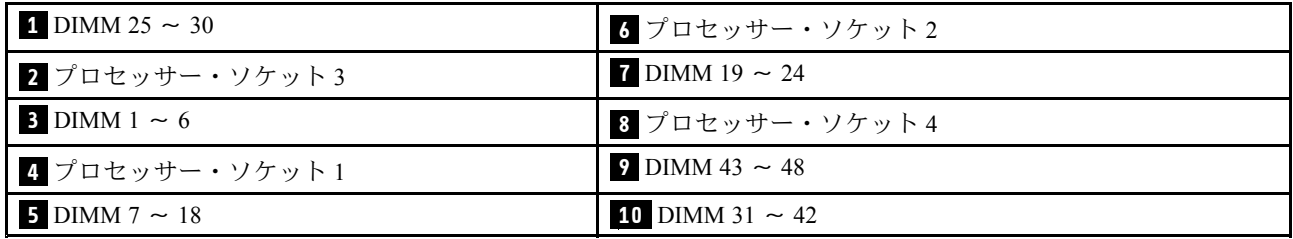

<span id="page-13-0"></span>表 9. プロセッサー 1 および 2 の周囲の DIMM のチャネルおよびスロット情報

| メモリー・コントローラー       |          |       | コントローラー 0 |                |    |    |          | コントローラー1    |          |                         |    |
|--------------------|----------|-------|-----------|----------------|----|----|----------|-------------|----------|-------------------------|----|
| チャネル               |          | チャネル2 |           | チャネル1          |    |    |          |             |          | チャネル0 チャネル0 チャネル1 チャネル2 |    |
| スロット               | $\theta$ |       | $\Omega$  |                |    |    | $\Omega$ |             | $\Omega$ |                         |    |
| DIMM 番号 (プロセッサー 1) |          |       |           | $\overline{4}$ |    |    | 8        | $\mathbf Q$ | 10       |                         |    |
| DIMM 番号 (プロセッサー2)  | 13       | 14    | 15        | 16             | 18 | 19 | 20       | 21          | 22       | 23                      | 24 |

表 10. プロセッサー 3 および 4 の周囲の DIMM のチャネルおよびスロット情報

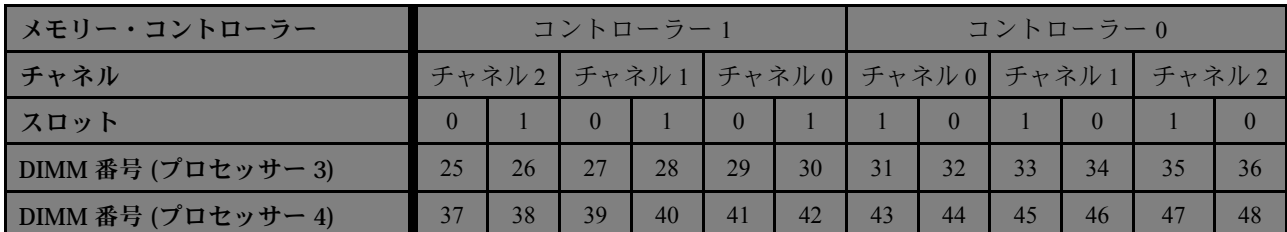

メモリー・ミラーリングのガイドライン:

- メモリー・ミラーリングにより、最大使用可能メモリーは取り付けられているメモリーの半分に減少し ます。たとえば、計算ノードに 64 GB のメモリーが取り付けられている場合、メモリー・ミラーリング を有効にすると 32 GB のアドレス可能メモリーのみが有効です。
- DIMM はプロセッサーごとにペアで取り付けます。ペアの各 DIMM は、サイズおよびアーキテク チャーが同一でなければなりません。
- 各メモリー・チャネルの DIMM は同一の密度でなければなりません。
- 2 つのメモリー・チャネルに DIMM がある場合、ミラーリングは、2 個の DIMM にわたって発生します (チャネル 0/1 は両方ともプライマリー/セカンダリー・メモリー・キャッシュを含みます)。
- 3 つのメモリー・チャネルに DIMM がある場合、ミラーリングは、3 個の DIMM にわたって発生し ます (チャネル 0/1、チャネル 1/2、およびチャネル 2/0 はすべて、プライマリー/セカンダリー・メ モリー・キャッシュを含みます)。

サポートされている各プロセッサー構成に対するメモリー・ミラーリング DIMM 装着順序は、次のト ピックのいずれかで示されています。

- [11](#page-14-0) ページの 「取り付け順序: 2 つのプロセッサーでのメモリー・ミラーリング」
- [12](#page-15-0) ページの 「取り付け順序: 4 [つのプロセッサーでのメモリー・ミラーリング](#page-15-0)」

# <span id="page-14-0"></span>取り付け順序: 2 つのプロセッサーでのメモリー・ミラーリング

計算ノードに 2 つのプロセッサーを搭載している場合のメモリー・ミラーリングのメモリー・モ ジュールの取り付け順序。

次の表は、2 つのプロセッサーが取り付けられている場合の、メモリー・ミラーリング・モードの DIMM 装着順序を示しています。

**注:**メモリーのアップグレード中に 1 つ以上の DIMM を追加する場合、すでに取り付けられている他の DIMM を新しい場所に移動する必要がある場合があります。

| 合計             |               |              |                |                |   | プロセッサー1       |   |    |    |                      |    |    |    |    |    | プロセッサー2 |                |           |    |    |       |    | 合計          |
|----------------|---------------|--------------|----------------|----------------|---|---------------|---|----|----|----------------------|----|----|----|----|----|---------|----------------|-----------|----|----|-------|----|-------------|
| <b>DIMM</b>    | 2             | 3            | $\overline{4}$ | $\overline{5}$ | 6 | 7             | 8 | 9  |    | $10 \mid 11 \mid 12$ | 13 | 14 | 15 | 16 | 17 | 18   19 |                | <b>20</b> | 21 | 22 | 23 24 |    | <b>DIMM</b> |
| $\overline{4}$ |               | 3            |                | 5              |   |               |   |    |    |                      |    |    | 15 |    | 17 |         |                |           |    |    |       |    | 4           |
| 6              |               | 3            |                | 5              |   |               |   |    |    |                      | 13 |    | 15 |    | 17 |         |                |           |    |    |       |    | 6           |
| 8              |               |              |                | 5              |   |               | 8 |    | 10 |                      |    |    | 15 |    | 17 |         |                | 20        |    | 22 |       |    | 8           |
| 12             |               | 3            |                | 5              |   |               | 8 |    | 10 | 12                   | 13 |    | 15 |    | 17 |         |                | 20        |    | 22 |       | 24 | 12          |
| 16             |               | $\mathbf{3}$ | $\overline{4}$ | 5              | 6 | $\mathbf{7}$  | 8 | 9  | 10 |                      |    |    | 15 | 16 | 17 | 18      | $\parallel$ 19 | 20        | 21 | 22 |       |    | 16          |
| 24             | $\mathcal{L}$ | $\mathbf{3}$ | $\overline{4}$ | 5              | 6 | $\mathcal{I}$ | 8 | -9 |    | $10$   11   12       | 13 | 14 | 15 | 16 | 17 |         | 18   19        | 20        | 21 | 22 | 23    | 24 | 24          |

表 11. 2 つのプロセッサーでのメモリー・ミラーリング

### <span id="page-15-0"></span>取り付け順序: 4 つのプロセッサーでのメモリー・ミラーリング

計算ノードに 4 つのプロセッサーを搭載している場合のメモリー・ミラーリングのメモリー・モ ジュールの取り付け順序。

次の表は、4 つのプロセッサーが取り付けられている場合の、メモリー・ミラーリング・モードの DIMM 装着順序を示しています。

**注:**メモリーのアップグレード中に 1 つ以上の DIMM を追加する場合、すでに取り付けられている他の DIMM を新しい場所に移動する必要がある場合があります。

表 12. 2 つのプロセッサーでのメモリー・ミラーリング (プロセッサー 1 および 2、計算ノードに取り付けら れている DIMM 合計 8 <sup>~</sup> 48 個)

| 合計          |   |               |                |   |               | プロセッサー1      |   |    |    |    |    |                 |    |    |    |    |    | プロセッサー2           |           |    |    |    |    | 合計          |
|-------------|---|---------------|----------------|---|---------------|--------------|---|----|----|----|----|-----------------|----|----|----|----|----|-------------------|-----------|----|----|----|----|-------------|
| <b>DIMM</b> | 2 | 3             | 4              | 5 | 6             | 7            | 8 | 9  | 10 | 11 | 12 | 13 <sup>1</sup> | 14 | 15 | 16 | 17 |    | 18   19   20   21 |           |    | 22 | 23 | 24 | <b>DIMM</b> |
| 8           |   | $\sim$        |                | 5 |               |              |   |    |    |    |    |                 |    | 15 |    | 17 |    |                   |           |    |    |    |    | 8           |
| 16          |   |               |                | 5 |               |              | 8 |    | 10 |    |    |                 |    | 15 |    | 17 |    |                   | 20        |    | 22 |    |    | 16          |
| 24          |   | 3             |                | 5 |               |              | 8 |    | 10 |    | 12 | 13              |    | 15 |    | 17 |    |                   | 20        |    | 22 |    | 24 | 24          |
| 32          |   | $\rightarrow$ | 4              | 5 | -6            | ⇁            | 8 | -9 | 10 |    |    |                 |    | 15 | 16 | 17 |    | $18$   19         | <b>20</b> | 21 | 22 |    |    | 32          |
| 48          | 2 | 3             | $\overline{4}$ | 5 | $\mathfrak b$ | $\mathbf{r}$ | 8 | 9  | 10 | 11 | 12 | 13              | 14 | 15 | 16 | 17 | 18 | $\parallel$ 19    | 20        | 21 | 22 | 23 | 24 | 48          |

4 つのプロセッサーを搭載したシステムでの関連する DIMM 装着順序:

• 8 <sup>~</sup> 48 個の DIMM を使用するシステムでプロセッサー 3 と 4 の DIMM の装着を続行するには、[13](#page-16-0) [ペー](#page-16-0) ジの表 13 「4[つのプロセッサーでのメモリー・ミラーリング](#page-16-0) (プロセッサー3および4、計算ノードに [取り付けられている](#page-16-0) DIMM 合計 <sup>8</sup> <sup>~</sup> <sup>48</sup> 個)」を参照してください。

<span id="page-16-0"></span>表 13. <sup>4</sup> つのプロセッサーでのメモリー・ミラーリング (プロセッサー 3 および 4、計算ノードに取り付けら れている DIMM 合計 8 <sup>~</sup> 48 個)

| 合計          |    |          |    |    | プロセッサー 3 |       |                |       |    |    |    |                                        |    |                 |    |    |              | プロセッサー 4                         |    |          |    |              | 合計          |
|-------------|----|----------|----|----|----------|-------|----------------|-------|----|----|----|----------------------------------------|----|-----------------|----|----|--------------|----------------------------------|----|----------|----|--------------|-------------|
| <b>DIMM</b> |    | 25 26 27 |    | 28 |          |       |                |       |    |    |    | 29 30 31 32 33 34 35 36 37 38 39 40 41 |    |                 |    |    |              | 42   43   44   45   46   47   48 |    |          |    |              | <b>DIMM</b> |
| 8           |    |          |    |    |          |       |                | 32    | 34 |    |    |                                        |    |                 |    |    |              |                                  | 44 |          | 46 |              | 8           |
| 16          |    |          | 27 |    | 29       |       |                | 32    | 34 |    |    |                                        |    | 39              |    | 41 |              |                                  | 44 |          | 46 |              | 16          |
| 24          | 25 |          | 27 |    | 29       |       |                | 32    | 34 |    | 36 | 37                                     |    | 39              |    | 41 |              |                                  | 44 |          | 46 | 48           | 24          |
| 32          |    |          | 27 | 28 | 29       |       | 30 31 32 33 34 |       |    |    |    |                                        |    | 39 <sub>1</sub> | 40 | 41 | $42 \mid 43$ |                                  | 44 | 45 46    |    |              | 32          |
| 48          | 25 | 26       | 27 | 28 | 29       | 30 31 |                | 32 33 | 34 | 35 | 36 | 37                                     | 38 | 39              | 40 | 41 |              | $42$   $43$                      | 44 | 45 46 47 |    | $ 48\rangle$ | 48          |

4 つのプロセッサーを搭載したシステムでの関連する DIMM 装着順序:

• プロセッサー <sup>1</sup> および <sup>2</sup> 個の DIMM 装着順序 (合計 <sup>8</sup> <sup>~</sup> <sup>48</sup> 個の DIMM が計算ノードに取り付けられて いるシステム) については、[12](#page-15-0) ページの 表 <sup>12</sup>「<sup>2</sup> [つのプロセッサーでのメモリー・ミラーリング](#page-15-0) (プロ セッサー <sup>1</sup> および [2、計算ノードに取り付けられている](#page-15-0) DIMM 合計 <sup>8</sup> <sup>~</sup> <sup>48</sup> 個)」を参照してください。

### <span id="page-17-0"></span>メモリー・スペアリング

メモリー・スペアリング・モードでは、障害が発生した場合に備えて、1 個のメモリー DIMM ランクが同 じチャネル上の他のランクのスペアとして機能します。スペア・ランクは、障害が検出されるまでは予約 済みとなり、アクティブ・メモリーとしては使用されません。予約された容量はシステムの使用可能メモ リーの合計から減算されます。メモリー・スペアリングの DIMM 取り付け順序は、計算ノードに取り付け られているプロセッサーおよびメモリー・モジュールの数によって異なります。

メモリー・スペアリングによって保護されたシステムでエラーしきい値が超過すると、DIMM の障害を起 こしているランクのコンテンツがスペア・ランクにコピーされます。障害を起こしているランクはオフラ インにされ、スペア・ランクがオンラインになって障害のあるランクの代わりにアクティブ・メモリーと して使用されます。フェイルオーバー・プロセスは、メモリー・コンテンツをコピーする必要がある ため、メモリー・スペアリングによって提供されたメモリー冗長性レベルは、メモリー・ミラーリン グにより提供されるレベルより小さくなります。メモリー・ミラーリングは重要なアプリケーション のための優先される障害保護オプションです。

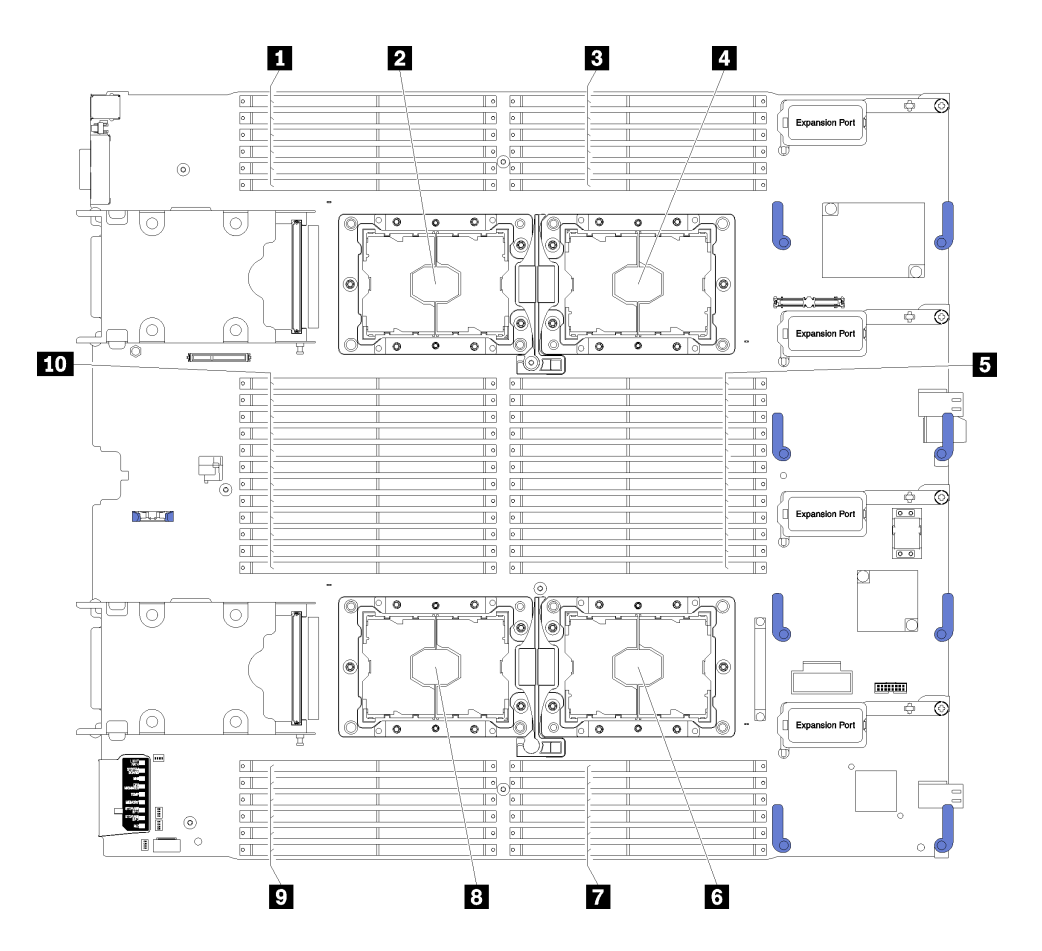

図3. プロセッサーおよびメモリー・モジュールのレイアウト

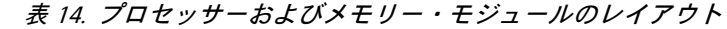

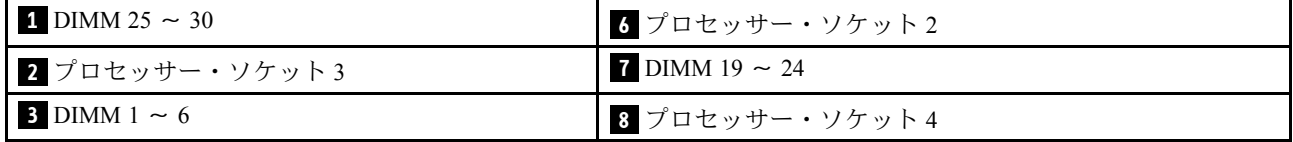

#### 表 14. プロセッサーおよびメモリー・モジュールのレイアウト (続き)

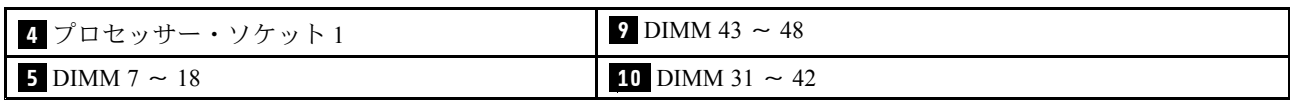

<span id="page-19-0"></span>表 15. プロセッサー 1 および 2 の周囲の DIMM のチャネルおよびスロット情報

| メモリー・コントローラー       |          |       | コントローラー 0 |                |    |    |          | コントローラー1    |          |                               |    |
|--------------------|----------|-------|-----------|----------------|----|----|----------|-------------|----------|-------------------------------|----|
| チャネル               |          | チャネル2 |           |                |    |    |          |             |          | チャネル1 チャネル0 チャネル0 チャネル1 チャネル2 |    |
| スロット               | $\Omega$ |       | $\Omega$  |                |    |    | $\Omega$ |             | $\Omega$ |                               |    |
| DIMM 番号 (プロセッサー 1) |          |       |           | $\overline{4}$ |    |    | 8        | $\mathbf Q$ | 10       |                               |    |
| DIMM 番号 (プロセッサー2)  | 13       | 14    | 15        | 16             | 18 | 19 | 20       | 21          | 22       | 23                            | 24 |

表 16. プロセッサー 3 および 4 の周囲の DIMM のチャネルおよびスロット情報

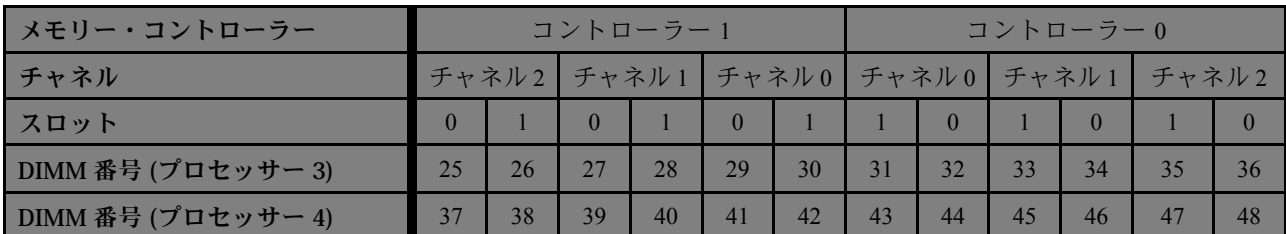

メモリー・スペアリングのガイドライン:

- スペア・ランクのメモリー容量は、同じチャネル上の他のすべてのアクティブ・メモリー・ランクのメ モリー容量と同等以上でなければなりません。
- 1 つのランクである DIMM を取り付ける場合、以下にリストされている装着順序に従ってください。
- 2 つ以上のランクがある DIMM を取り付ける場合、独立メモリー・モードで指定されている装着順序に 従ってください。[4](#page-7-0) ページの 「[独立メモリー・モード](#page-6-0)」を参照してください。

サポートされている各プロセッサー構成についてのメモリー・スペアリング DIMM 装着順序は以下 のとおりです。

- [17](#page-20-0) ページの 「取り付け順序: 2 つのプロセッサーでのメモリー・スペアリング」
- [18](#page-21-0) ページの 「取り付け順序: 4 [つのプロセッサーでのメモリー・スペアリング](#page-21-0)」

### <span id="page-20-0"></span>取り付け順序: 2 つのプロセッサーでのメモリー・スペアリング

計算ノードに 2 つのプロセッサーを搭載している場合のメモリー・スペアリングのメモリー・モ ジュールの取り付け順序。

次の表は、2 つのプロセッサーが取り付けられている場合の、メモリー・スペアリング・モードの DIMM 装着順序を示しています。

**注:**

- メモリー・スペアリングでは偶数の DIMM が必要です。
- 2 つのプロセッサーが取り付けられている場合のメモリー・スペアリング・モードには、2 つの テーブルがあります。
	- シングル・ランク (1R) メモリー: <sup>17</sup> ページの 表 <sup>17</sup>「<sup>2</sup> つのプロセッサーが取り付けられている場合 のシングル・ランク (1R) メモリーのメモリー・スペアリング」
	- デュアル・ランク (2R) 以上のメモリー: <sup>17</sup> ページの 表 <sup>18</sup>「<sup>2</sup> つのプロセッサーが取り付けられてい る場合のデュアル・ランク (2R) 以上のメモリーのメモリー・スペアリング」

表 17. 2 つのプロセッサーが取り付けられている場合のシングル・ランク (1R) メモリーのメモリー・スペアリング

| 合計             |                |   |                |             |             | プロセッサー1             |   |   |                 |    |                 |    |                   |                 |    |    | プロセッサー2                |    |                 |    |    |    |                | 合計          |
|----------------|----------------|---|----------------|-------------|-------------|---------------------|---|---|-----------------|----|-----------------|----|-------------------|-----------------|----|----|------------------------|----|-----------------|----|----|----|----------------|-------------|
| <b>DIMM</b>    | 2              | 3 | 4              | $5^{\circ}$ | -6          | $\overline{7}$<br>Ш | 8 | 9 | 10 <sup>1</sup> | 11 | 12              |    | $13 \mid 14 \mid$ |                 |    |    | 15   16   17   18   19 |    |                 |    |    |    | 20 21 22 23 24 | <b>DIMM</b> |
| $\overline{4}$ |                |   |                | 5           | 6           |                     |   |   |                 |    |                 |    |                   |                 |    | 17 | 18                     |    |                 |    |    |    |                | 4           |
| 8              |                |   |                | 5           | 6           | Ш<br>$\overline{7}$ | 8 |   |                 |    |                 |    |                   |                 |    | 17 | 18                     | 19 | 20              |    |    |    |                | 8           |
| 12             |                | 3 | $\overline{4}$ | 5           | $6^{\circ}$ | $\overline{7}$      | 8 |   |                 |    |                 |    |                   | 15              | 16 | 17 | $\sqrt{18}$            | 19 | 20              |    |    |    |                | 12          |
| 16             |                | 3 | $\overline{4}$ | 5           | 6           | Ш<br>$\overline{7}$ | 8 | 9 | 10              |    |                 |    |                   | 15              | 16 |    | 17 18                  | 19 | 20              | 21 | 22 |    |                | 16          |
| 20             | $\mathfrak{D}$ | 3 | $\overline{4}$ | 5           | 6           | $\tau$              | 8 | 9 | 10              |    |                 | 13 | 14                | 15              | 16 | 17 | .18                    | 19 | 20 <sup>1</sup> | 21 | 22 |    |                | 20          |
| 24             | $\overline{2}$ | 3 | 4              | 5           | 6           | ı<br>7              | 8 | 9 | 10 <sup>1</sup> | 11 | 12 <sup>1</sup> | 13 | 14                | 15 <sub>1</sub> | 16 |    | 17 18                  | 19 | 20 l            | 21 | 22 | 23 | 24             | 24          |

表 18. 2 つのプロセッサーが取り付けられている場合のデュアル・ランク (2R) 以上のメモリーのメモリー・ス ペアリング

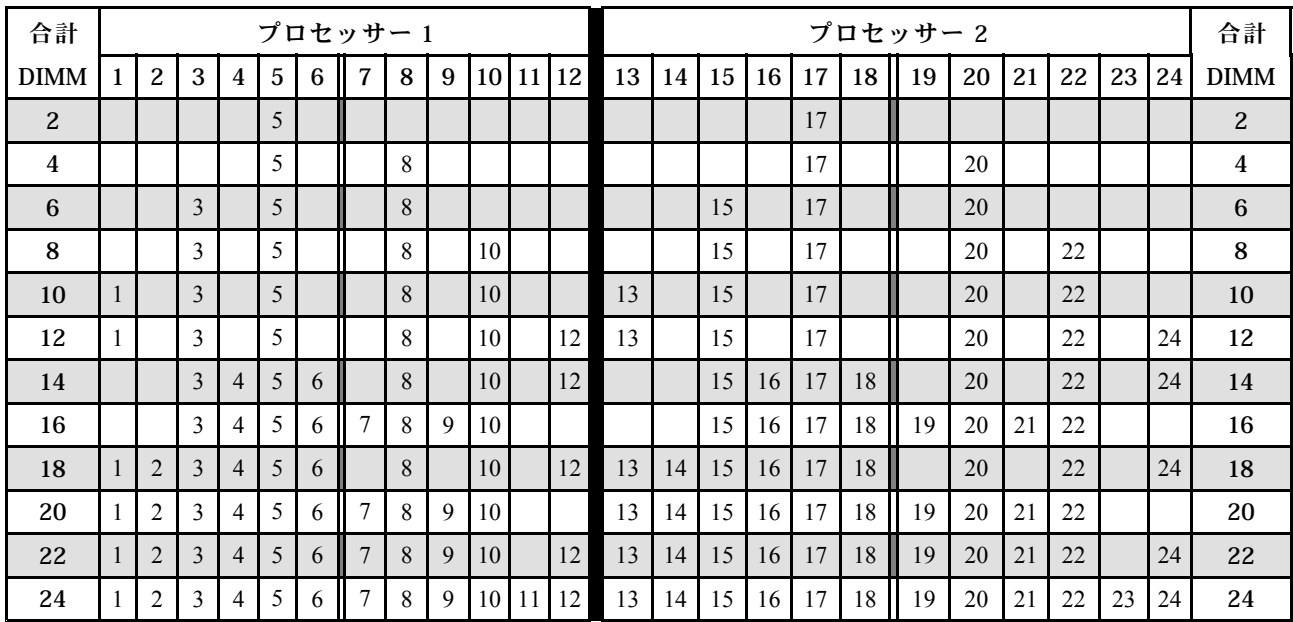

### <span id="page-21-0"></span>取り付け順序: 4 つのプロセッサーでのメモリー・スペアリング

計算ノードに 4 つのプロセッサーを搭載している場合のメモリー・スペアリングのメモリー・モ ジュールの取り付け順序。

4 つのプロセッサーが取り付けられている場合のメモリー・スペアリング・モードには、2 つのセ クションがあります。

- シングル・ランク (1R) メモリー: <sup>18</sup> ページの 「<sup>4</sup> つのプロセッサーが取り付けられている場合のシング ル・ランク (1R) メモリーのメモリー・スペアリング」。
- デュアル・ランク (2R) 以上のメモリー: [19](#page-22-0) ページの 「<sup>4</sup> [つのプロセッサーが取り付けられている場合の](#page-22-0) デュアル・ランク (2R) [以上のメモリーのメモリー・スペアリング](#page-22-0)」。

**<sup>4</sup> つのプロセッサーが取り付けられている場合のシングル・ランク (1R) メモリーのメモリー・スペアリング** 次の表は、4 つのプロセッサーが取り付けられている場合の、メモリー・スペアリング・モードの DIMM 装着順序を示しています。

**注:**メモリーのアップグレード中に 1 つ以上の DIMM を追加する場合、すでに取り付けられている他の DIMM を新しい場所に移動する必要がある場合があります。

表 19. <sup>4</sup> つのプロセッサーが取り付けられている場合のシングル・ランク (1R) メモリーのメモリー・スペアリング (プロセッサー 1 および 2、計算ノードに取り付けられている DIMM 合計 8 <sup>~</sup> 48 個)

| 合計          | プロセッサー1        |                         |                |                          |               |                      |   |              |    |    |                 | プロセッサー2 |       |    |    |    |                   |    |                 |       |    | 合計       |    |             |
|-------------|----------------|-------------------------|----------------|--------------------------|---------------|----------------------|---|--------------|----|----|-----------------|---------|-------|----|----|----|-------------------|----|-----------------|-------|----|----------|----|-------------|
| <b>DIMM</b> | 2              | 3                       | 4              | 5                        | 6             | 7                    | 8 | 9            | 10 | 11 | 12              |         | 13 14 | 15 |    |    | 16   17   18   19 |    |                 | 20 21 |    | 22 23 24 |    | <b>DIMM</b> |
| 8           |                |                         |                |                          | $\mathfrak b$ |                      |   |              |    |    |                 |         |       |    |    | 17 | 18                |    |                 |       |    |          |    | 8           |
| 16          |                |                         |                |                          | 6             |                      | 8 |              |    |    |                 |         |       |    |    | 17 | 18 <sup>1</sup>   | 19 | 20              |       |    |          |    | 16          |
| 24          |                | 3                       | $\overline{4}$ | 5                        | 6             | $\mathbf{7}$         | 8 |              |    |    |                 |         |       | 15 | 16 | 17 | 18 <sup>1</sup>   | 19 | 20              |       |    |          |    | 24          |
| 32          |                |                         | $\overline{4}$ |                          | $\mathbf{p}$  |                      | 8 | $\mathbf{Q}$ | 10 |    |                 |         |       | 15 | 16 | 17 | 18 <sup>1</sup>   | 19 | 20 <sup>1</sup> | 21    | 22 |          |    | 32          |
| 40          | $\overline{2}$ | 3                       | $\overline{4}$ | 5                        | 6             | $\overline{7}$<br>II | 8 | 9            | 10 |    |                 | 13      | 14    | 15 | 16 | 17 | 18                | 19 | 20 <sup>1</sup> | 21    | 22 |          |    | 40          |
| 48          | $\bigcap$      | $\overline{\mathbf{a}}$ | $\overline{4}$ | $\overline{\phantom{0}}$ | $\mathbf{6}$  |                      | 8 | $\mathbf Q$  | 10 | 11 | 12 <sup>°</sup> | 13      | 14    | 15 | 16 | 17 | 18                | 19 | 20              | 21    | 22 | 23       | 24 | 48          |

8 <sup>~</sup> 48 個の DIMM を使用するシステムでプロセッサー 3 と 4 の DIMM の装着を続行するには、18 ペー ジの 表 <sup>20</sup>「<sup>4</sup> つのプロセッサーが取り付けられている場合のシングル・ランク (1R) メモリーのメモ リー・スペアリング (プロセッサー <sup>1</sup> および 2、計算ノードに取り付けられている DIMM 合計 <sup>8</sup> <sup>~</sup> <sup>48</sup> 個)」を参照してください。

表 20. <sup>4</sup> つのプロセッサーが取り付けられている場合のシングル・ランク (1R) メモリーのメモリー・スペアリング (プロセッサー 1 および 2、計算ノードに取り付けられている DIMM 合計 8 <sup>~</sup> 48 個)

| 合計          |    | プロセッサー3                 |    |       |    |                 |    |                |                 |    |          |                 | プロセッサー 4 |                |    |              |    |                    |                       |    |    |             | 合計 |    |             |
|-------------|----|-------------------------|----|-------|----|-----------------|----|----------------|-----------------|----|----------|-----------------|----------|----------------|----|--------------|----|--------------------|-----------------------|----|----|-------------|----|----|-------------|
| <b>DIMM</b> |    | 25 26 27 28 29 30 31 32 |    |       |    |                 |    |                |                 |    | 33 34 35 | 36              |          |                |    |              |    |                    | 37 38 39 40 41 42  43 | 44 |    | 45 46 47 48 |    |    | <b>DIMM</b> |
| 8           |    |                         |    |       |    |                 | 31 | 32             |                 |    |          |                 |          |                |    |              |    |                    | 43                    | 44 |    |             |    |    | 8           |
| 16          |    |                         |    |       | 29 | 30 <sup>h</sup> | 31 | 32             |                 |    |          |                 |          |                |    |              | 41 | $42 \parallel 43$  |                       | 44 |    |             |    |    | 16          |
| 24          |    |                         |    |       | 29 | 30 <sup>1</sup> | 31 | 32             | 33 <sup>1</sup> | 34 |          |                 |          |                |    |              | 41 | 42                 | 43                    | 44 | 45 | 46          |    |    | 24          |
| 32          |    |                         | 27 |       |    | $28$ 29 30      | 31 | $\vert$ 32     | 33 <sup>1</sup> | 34 |          |                 |          |                | 39 | 40 41        |    | $142 \parallel 43$ |                       | 44 | 45 | 46          |    |    | 32          |
| 40          |    |                         | 27 | 28 29 |    | 30 31           |    | $\frac{32}{2}$ | 33              | 34 | 35       | 36              |          |                | 39 | $40 \mid 41$ |    | 42                 | $\parallel$ 43        | 44 | 45 | 46          | 47 | 48 | 40          |
| 48          | 25 | 26                      | 27 | 28    | 29 | 30 <sup>1</sup> | 31 | 32             | 33              | 34 | 35       | 36 <sup>1</sup> |          | 37 38 39 40 41 |    |              |    | $42 \parallel 43$  |                       | 44 | 45 | 46          | 47 | 48 | 48          |

プロセッサー <sup>1</sup> および <sup>2</sup> <sup>の</sup> DIMM 装着順序 (8 <sup>~</sup> <sup>48</sup> 個の DIMM が計算ノードに取り付けられているシステ ム) については、18 ページの 表 <sup>19</sup>「<sup>4</sup> つのプロセッサーが取り付けられている場合のシングル・ランク

<span id="page-22-0"></span>(1R) メモリーのメモリー・スペアリング (プロセッサー <sup>1</sup> および [2、計算ノードに取り付けられている](#page-21-0) [DIMM](#page-21-0) 合計 <sup>8</sup> <sup>~</sup> <sup>48</sup> 個)」を参照してください。

#### **<sup>4</sup> つのプロセッサーが取り付けられている場合のデュアル・ランク (2R) 以上のメモリーのメモリー・ス ペアリング**

表 21. <sup>4</sup> つのプロセッサーが取り付けられている場合のデュアル・ランク (2R) 以上のメモリーのメモリー・スペアリ ング (プロセッサー 1 および 2、計算ノードに取り付けられている DIMM 合計 <sup>4</sup> <sup>~</sup> 48 個)

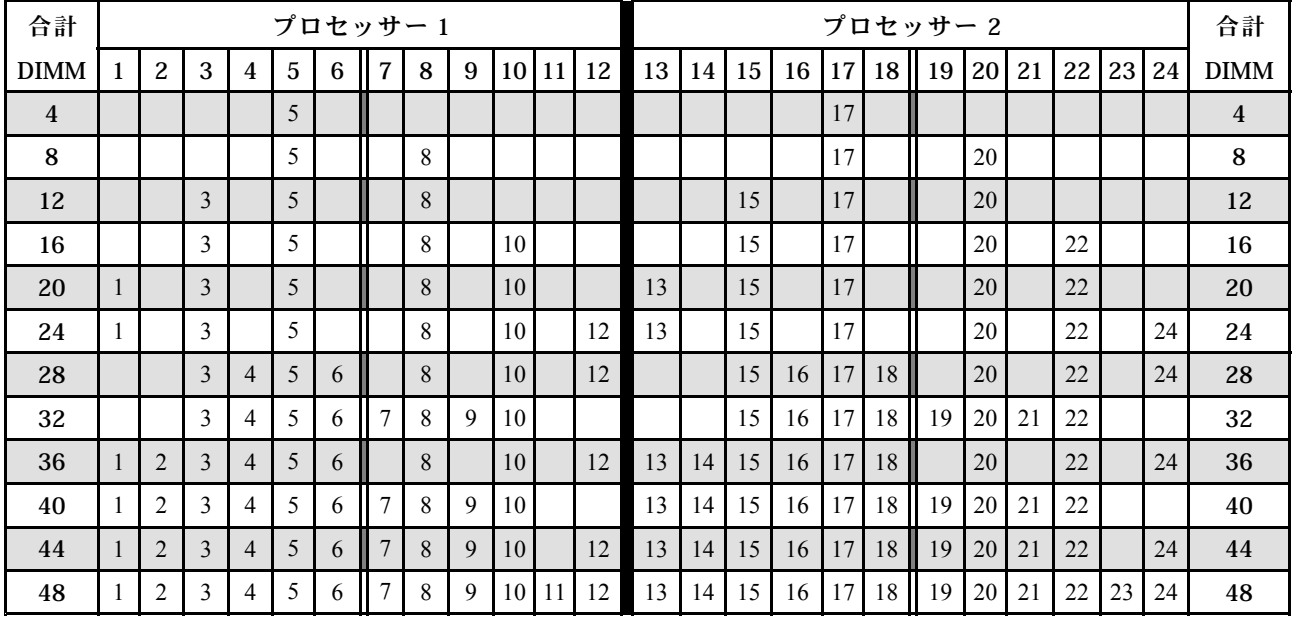

4 <sup>~</sup> 48 個の DIMM を使用するシステムでプロセッサー 3 と 4 個の DIMM の装着を続行するには、[20](#page-23-0) [ペー](#page-23-0) ジの 表 <sup>22</sup>「<sup>4</sup> [つのプロセッサーでの独立モード](#page-23-0) (プロセッサー <sup>3</sup> および 4、計算ノードに取り付けられて いる [DIMM](#page-23-0) 合計 <sup>4</sup> <sup>~</sup> <sup>48</sup> 個)」を参照してください。

<span id="page-23-0"></span>表 22. <sup>4</sup> つのプロセッサーでの独立モード (プロセッサー 3 および 4、計算ノードに取り付けられている DIMM 合計  $4 - 48$ 個

| 合計             |                 | プロセッサー3 |       |    |    |                 |            |    |    |    |    |          | プロセッサー 4        |    |                 |          |    |    |                 |    |    |    | 合計       |    |                |
|----------------|-----------------|---------|-------|----|----|-----------------|------------|----|----|----|----|----------|-----------------|----|-----------------|----------|----|----|-----------------|----|----|----|----------|----|----------------|
| <b>DIMM</b>    | 25 <sub>1</sub> |         | 26 27 | 28 | 29 |                 | $30$ 31    | 32 | 33 |    |    | 34 35 36 | 37 <sup>1</sup> | 38 |                 | 39 40 41 |    | 42 | 43 <sup>1</sup> | 44 | 45 |    | 46 47 48 |    | <b>DIMM</b>    |
| $\overline{4}$ |                 |         |       |    |    |                 |            | 32 |    |    |    |          |                 |    |                 |          |    |    |                 | 44 |    |    |          |    | $\overline{4}$ |
| 8              |                 |         |       |    | 29 |                 |            | 32 |    |    |    |          |                 |    |                 |          | 41 |    |                 | 44 |    |    |          |    | 8              |
| 12             |                 |         |       |    | 29 |                 |            | 32 |    | 34 |    |          |                 |    |                 |          | 41 |    |                 | 44 |    | 46 |          |    | 12             |
| 16             |                 |         | 27    |    | 29 |                 |            | 32 |    | 34 |    |          |                 |    | 39              |          | 41 |    |                 | 44 |    | 46 |          |    | 16             |
| 20             |                 |         | 27    |    | 29 |                 |            | 32 |    | 34 |    | 36       |                 |    | 39              |          | 41 |    |                 | 44 |    | 46 |          | 48 | 20             |
| 24             | 25              |         | 27    |    | 29 |                 |            | 32 |    | 34 |    | 36       | 37              |    | 39              |          | 41 |    |                 | 44 |    | 46 |          | 48 | 24             |
| 28             | 25              |         | 27    |    | 29 |                 | 31         | 32 | 33 | 34 |    |          | 37              |    | 39              |          | 41 |    | 43              | 44 | 45 | 46 |          |    | 28             |
| 32             |                 |         | 27    | 28 | 29 | 30              | 31         | 32 | 33 | 34 |    |          |                 |    | 39 <sup>1</sup> | 40       | 41 | 42 | 43              | 44 | 45 | 46 |          |    | 32             |
| 36             | 25              |         | 27    |    | 29 |                 | 31         | 32 | 33 | 34 | 35 | 36       | 37              |    | 39              |          | 41 |    | 43              | 44 | 45 | 46 | 47       | 48 | 36             |
| 40             |                 |         | 27    | 28 | 29 | 30 <sup>1</sup> | 31         | 32 | 33 | 34 | 35 | 36       |                 |    | 39              | 40       | 41 | 42 | 43              | 44 | 45 | 46 | 47       | 48 | 40             |
| 44             | 25              |         | 27    | 28 | 29 | 30              | 31         | 32 | 33 | 34 | 35 | 36       | 37              |    | 39              | 40       | 41 | 42 | 43              | 44 | 45 | 46 | 47       | 48 | 44             |
| 48             | 25              | 26      | 27    | 28 | 29 |                 | $30$    31 | 32 | 33 | 34 | 35 | 36       | 37 <sup>1</sup> | 38 | 39              | 40       | 41 | 42 | 43              | 44 | 45 | 46 | 47       | 48 | 48             |

プロセッサー <sup>1</sup> および <sup>2</sup> <sup>の</sup> DIMM 装着順序 (4 <sup>~</sup> <sup>48</sup> 個の DIMM が計算ノードに取り付けられているシステ ム) については、[19](#page-22-0) ページの 表 <sup>21</sup>「<sup>4</sup> [つのプロセッサーが取り付けられている場合のデュアル・ランク](#page-22-0) (2R) [以上のメモリーのメモリー・スペアリング](#page-22-0) (プロセッサー <sup>1</sup> および 2、計算ノードに取り付けられてい る [DIMM](#page-22-0) 合計 <sup>4</sup> <sup>~</sup> <sup>48</sup> 個)」を参照してください。

# <span id="page-24-0"></span>**第 <sup>3</sup> 章 DC Persistent Memory Module (DCPMM) の取り付 け順序**

このセクションには、適切な DC Persistent Memory Module (DCPMM) および DRAM DIMM の取り付け方法 の情報が含まれています。

プロセッサーの互換性について詳しくは、<http://www.lenovo.com/us/en/serverproven/>を参照してください。

#### **注:**

- DCPMM および DRAM DIMM を取り付ける前に、を参照し、すべての要件が満たされていること を確認します。
- 現在インストールされているプロセッサーで DCPMM がサポートされているかどうかを確認するに は、プロセッサーの説明にある4桁の番号を確認します。プロセッサーの説明が以下の*両方*の要件を満 たす場合にのみ、DCPMM がサポートされます。
	- 第 1 桁が **5** 以上の番号。
	- 第 2 桁が **2**。

例: Intel Xeon **52**15 L および Intel Xeon Platinum **82**60 M

取り付けられているプロセッサーで DCPMM がサポートされない場合は、サポートされているプロ セッサーと交換します。詳しくは、[https://www.intel.com/content/www/us/en/products/docs/memory-storage/](https://www.intel.com/content/www/us/en/products/docs/memory-storage/optane-persistent-memory/lenovo-partner-video.html) op[tane-persistent-memory/lenovo-partner-video.htm](https://www.intel.com/content/www/us/en/products/docs/memory-storage/optane-persistent-memory/lenovo-partner-video.html)を参照してください。

- サポートされるメモリー容量の範囲は、DCPMM の以下のタイプに応じて異なります。
	- **⼤容量メモリー層 (L):** <sup>4</sup> 桁の後に **<sup>L</sup>** が付くプロセッサー (例: Intel Xeon <sup>5215</sup>**L**) プロセッサーあたり最 大 4.5 TBのメモリー容量をサポート
	- **中容量メモリー層 (M):** <sup>4</sup> 桁の後に **<sup>M</sup>** が付くプロセッサー (例: Intel Xeon Platinum <sup>8260</sup>**M**) プロセッ サーあたり最大 2 TBのメモリー容量をサポート
	- **その他:** DCPMM をサポートするその他のプロセッサー (例: Intel Xeon Gold <sup>5222</sup>) プロセッサーあたり 最大 1 TBのメモリー容量をサポート

DC Persistent Memory (DCPMM) を取り付けるには、次の組み合わせを参照してください。[22](#page-25-0) ページの 「DC Persistent Memory Module - メモリー・モード」

# <span id="page-25-0"></span>DC Persistent Memory Module - メモリー・モード

このモードでは、DCPMM は揮発性システム・メモリーとして動作するのに対して、DRAM DIMM はキャッ シュとして動作します。このモードでは、DCPMM 容量のみがシステム・メモリーとして表示されます。

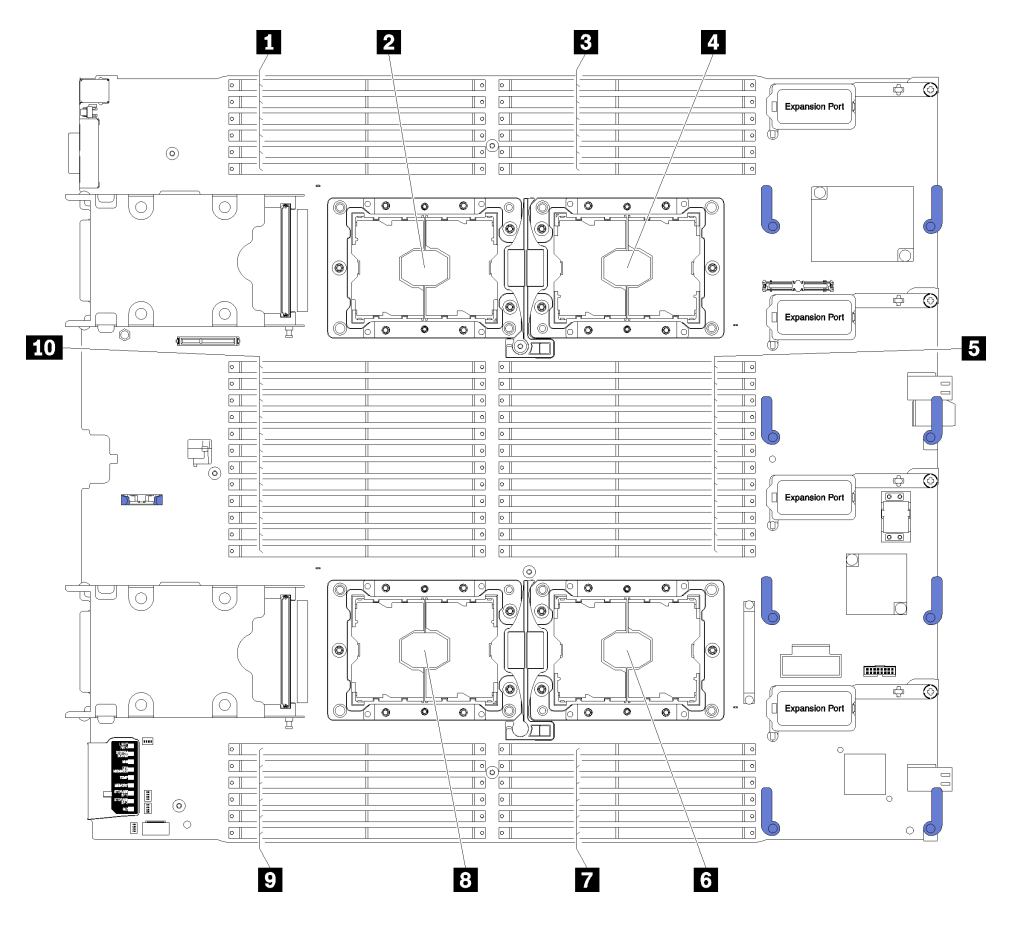

図4. プロセッサーおよびメモリー・モジュールのレイアウト

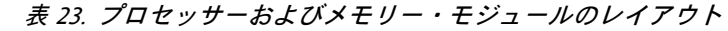

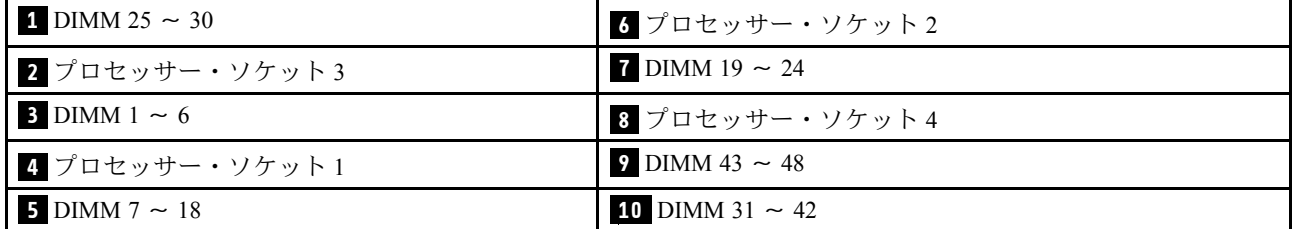

表 24. プロセッサー 1 および 2 の周囲の DIMM のチャネルおよびスロット情報

| メモリー・コントローラー       |          | コントローラー 0 |          |    |          |    |    | コントローラー1                      |             |          |       |          |  |  |  |
|--------------------|----------|-----------|----------|----|----------|----|----|-------------------------------|-------------|----------|-------|----------|--|--|--|
| チャネル               |          |           |          |    |          |    |    | チャネル2 チャネル1 チャネル0 チャネル0 チャネル1 |             |          | チャネル2 |          |  |  |  |
| スロット               | $\Omega$ |           | $\Omega$ |    | $\Omega$ |    |    | $\Omega$                      |             | $\Omega$ |       | $\Omega$ |  |  |  |
| DIMM 番号 (プロセッサー 1) |          |           |          |    |          |    |    |                               | $\mathbf Q$ | 10       |       |          |  |  |  |
| DIMM 番号 (プロセッサー 2) | 13       | 14        | 15       | 16 |          | 18 | 19 | 20                            | 21          | 22       | 23    | 24       |  |  |  |

表 25. プロセッサー 3 および 4 の周囲の DIMM のチャネルおよびスロット情報

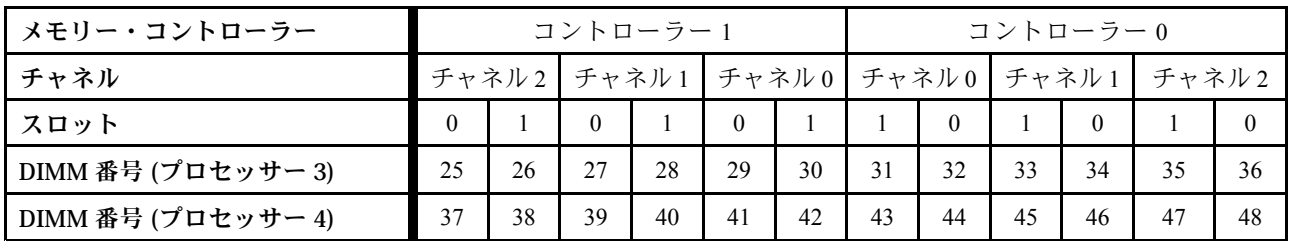

サポートされている各プロセッサー構成についてのメモリー・モード DIMM 装着順序は以下のと おりです。

● [24](#page-27-0)ページの「取り付け順序: 2 つのプロセッサーでのメモリー・モード」

● [26](#page-29-0)ページの 「取り付け順序: 4[つのプロセッサーでのメモリー・モード](#page-29-0)」

## <span id="page-27-0"></span>取り付け順序: 2 つのプロセッサーでのメモリー・モード

計算ノードに 2 つのプロセッサーを搭載しているメモリー・モードのメモリー・モジュールの取り 付け順序。

表 26. DIMM の 3 つのカテゴリー

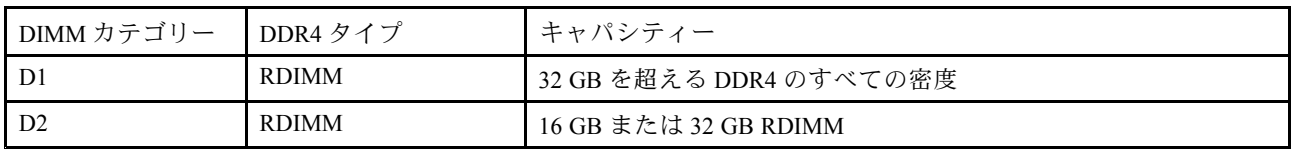

次の表は、2 つのプロセッサーが取り付けられている場合の、メモリー・モードの DIMM 装着順序を 示しています。

**注:**メモリーのアップグレード中に 1 つ以上の DIMM を追加する場合、すでに取り付けられている他の DIMM を新しい場所に移動する必要がある場合があります。

#### 表 27. 2 つのプロセッサーのメモリー・モード

D1–D2: 24 ページの 表 26「DIMM の 3 つのカテゴリー」を参照してください。

**<sup>P</sup>**: 対応する DIMM スロットに取り付けることができるのは、DC Persistent Memory Module (DCPMM) だけです。

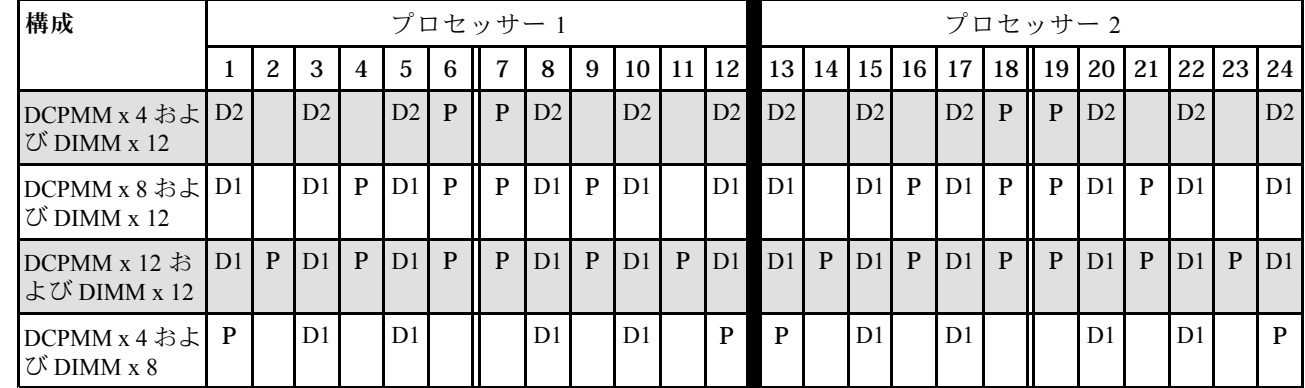

**注:**4 DCPMM および 8 DIMM: プロセッサー・チャネル構成ごとに 1 DIMM。

表 28. プロセッサー 2 つのメモリー・モードで DCPMM 容量をサポート

| <b>DCPMM</b><br>合計 | DIMM 合<br>計 | プロセッサー・<br>ファミリー | 128 GB DCPMM | 256 GB DCPMM | 512 GB DCPMM |
|--------------------|-------------|------------------|--------------|--------------|--------------|
|                    |             | L                |              |              |              |
| $\boldsymbol{4}$   | 12          | $\mathbf M$      |              |              |              |
|                    |             | その他              |              |              |              |
|                    |             | L                |              |              |              |
| $\bf 8$            | 12          | M                |              |              |              |
|                    |             | その他              |              |              |              |
|                    |             | L                |              |              |              |
| 12                 | 12          | $\mathbf{M}$     |              |              |              |
|                    |             | その他              |              |              |              |

表 28. プロセッサー 2 つのメモリー・モードで DCPMM 容量をサポート (続き)

|  | <b>IVI</b> |  |  |
|--|------------|--|--|
|  | その他        |  |  |

### <span id="page-29-0"></span>取り付け順序: 4 つのプロセッサーでのメモリー・モード

計算ノードに 4 つのプロセッサーを搭載しているメモリー・モードのメモリー・モジュールの取り 付け順序。

表 29. DIMM の 3 つのカテゴリー

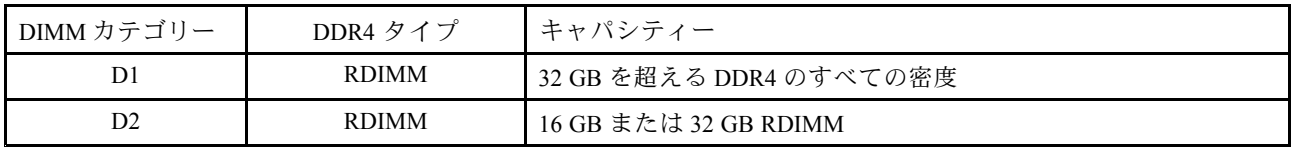

次の表は、4 つのプロセッサーが取り付けられている場合の、独立メモリー・モードの DIMM 装着 順序を示しています。

**注:**メモリーのアップグレード中に 1 つ以上の DIMM を追加する場合、すでに取り付けられている他の DIMM を新しい場所に移動する必要がある場合があります。

#### 表 30. <sup>4</sup> つのプロセッサーでのメモリー・モード (プロセッサー 1 および 2)

D1–D2: 26 ページの 表 29「DIMM の 3 つのカテゴリー」 を参照してください。

**<sup>P</sup>**: 対応する DIMM スロットに取り付けることができるのは、DC Persistent Memory Module (DCPMM) だけです。

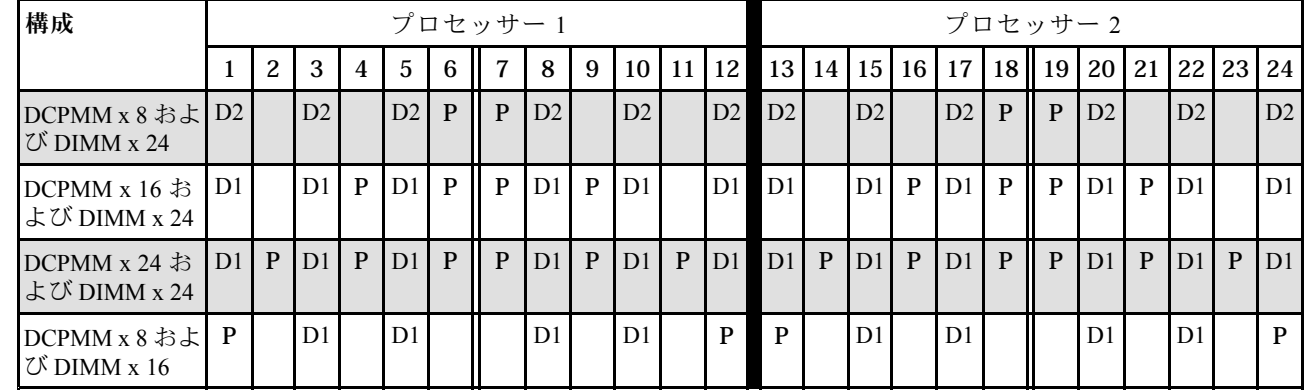

**注:**8 DCPMM および 16 DIMM: プロセッサー・チャネル構成ごとに 1 DIMM。

4 つのプロセッサーを搭載したシステムでの関連する DIMM 装着順序:

4 個の DIMM を使用するシステムでプロセッサー 3 の装着を続行するには、[27](#page-30-0) ページの 表 31「4 [つのプロ](#page-30-0) [セッサーでのメモリー・モード](#page-30-0) (プロセッサー <sup>3</sup> および 4)」を参照してください。

#### <span id="page-30-0"></span>表 31. <sup>4</sup> つのプロセッサーでのメモリー・モード (プロセッサー 3 および 4)

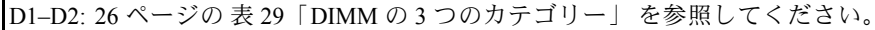

**<sup>P</sup>**: 対応する DIMM スロットに取り付けることができるのは、DC Persistent Memory Module (DCPMM) だけです。

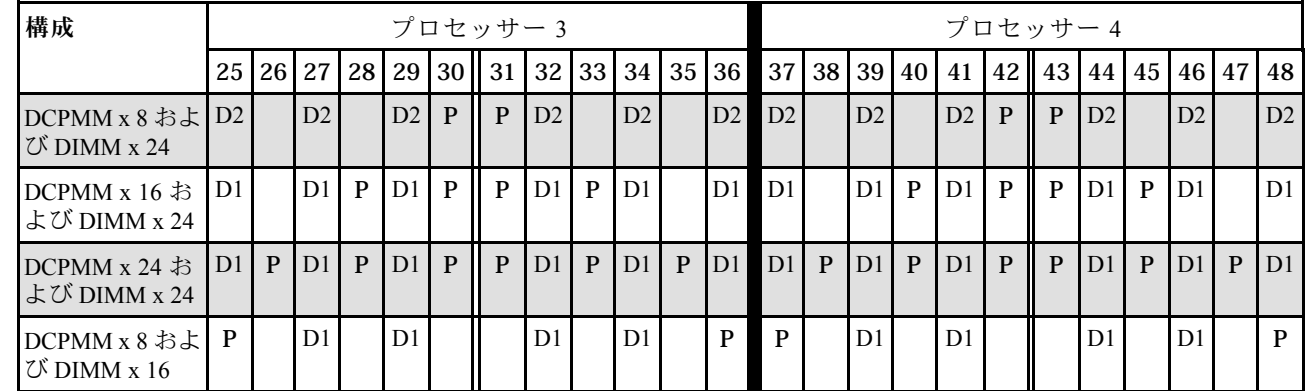

**注:**8 DCPMM および 16 DIMM: プロセッサー・チャネル構成ごとに 1 DIMM。

4 つのプロセッサーを搭載したシステムでの関連する DIMM 装着順序:

2 個の DIMM を使用するシステムでプロセッサー 1 の装着を続行するには、[26](#page-29-0) ページの 表 30「4 [つのプロ](#page-29-0) [セッサーでのメモリー・モード](#page-29-0) (プロセッサー <sup>1</sup> および 2)」を参照してください。

| <b>DCPMM</b><br>合計 | DIMM 合<br>計 | プロセッサー・<br>ファミリー | 128 GB DCPMM | 256 GB DCPMM | 512 GB DCPMM |
|--------------------|-------------|------------------|--------------|--------------|--------------|
|                    |             | L                | $\sqrt{ }$   | $\sqrt{}$    |              |
| $\bf 8$            | 24          | $\mathbf{M}$     | $\sqrt{}$    | $\sqrt{}$    |              |
|                    |             | その他              | $\sqrt{ }$   | $\sqrt{}$    |              |
|                    |             | ${\bf L}$        | $\sqrt{ }$   | $\sqrt{}$    | $\checkmark$ |
| 16                 | 24          | M                | /٦           | $\sqrt{}$    |              |
|                    |             | その他              | $\sqrt{}$    |              |              |
|                    |             | $\mathbf L$      | $\sqrt{}$    | $\sqrt{}$    |              |
| 24                 | 24          | $\mathbf M$      | $\sqrt{}$    | $\sqrt{}$    |              |
|                    |             | その他              | $\sqrt{ }$   |              |              |
|                    |             | $\mathbf{L}$     | $\sqrt{ }$   | $\sqrt{ }$   |              |
| $\bf 8$            | 16          | $\mathbf M$      | $\sqrt{}$    | $\sqrt{}$    |              |
|                    |             | その他              |              | $\sqrt{}$    |              |

表 32. プロセッサー 4 つのメモリー・モードで DCPMM 容量をサポート

# <span id="page-32-0"></span>**索引**

## **d**

```
DIMM の取り付け順序 3, 21
 467
 467
 メモリー・スペアリング 14
 メモリー・スペアリング (2 CPU) 17
 メモリー・スペアリング (4 CPU) 18
 メモリー・ミラーリング 9
 メモリー・ミラーリング (2 CPU) 11
 メモリー・ミラーリング (4 CPU) 12
 メモリー・モード 22
 メモリー・モード (2 CPU) 24
 メモリー・モード (4 CPU) 26
```
## **か**

[ガイドライン](#page-4-0) [メモリー](#page-4-0) [1](#page-4-0) [メモリー・モジュール](#page-4-0) [1](#page-4-0)

# **と**

```
取り付け順序
 DIMM 3
 DIMM (XEU - - ZXYU) > 2 CPU)17
 DIMM (X + U) - X \times Y18
 DIMM (メモリー・ミラーリング — 2 CPU) 11
 DIMM (\times 12
 (独立メモリー・モード6
 DIMM(独立メモリー・モード7
 メモリー・モジュール (メモリー・スペアリング —
 2 CPU) 17
 メモリー・モジュール (メモリー・スペアリング —
 4 CPU) 18
 メモリー・モジュール (メモリー・ミラーリング —
 2 CPU) 11
 メモリー・モジュール (メモリー・ミラーリング —
 4 CPU) 12
 メモリー・モジュール (独立メモリー・モード — 2 CPU) 6
 メモリー・モジュール (独立メモリー・モード — 4 CPU) 7
独立メモリー・モード4
 DIMM の取り付け順序 4
 DIMM の取り付け順序 (2 CPU) 6
 DIMM の取り付け順序 (4 CPU) 7
 メモリー・モジュールの取り付け順序 4
 メモリー・モジュールの取り付け順序 (2 CPU) 6
 メモリー・モジュールの取り付け順序 (4 CPU) 7
取り付け順序 24
 DIMM (独立メモリー・モード) 4
 DIMM (メモリー・スペアリング) 14
 DIMM (メモリー・ミラーリング) 9
 DIMM (メモリー・モード - 4 CPU) 26
```
DIMM [\(メモリー・モード\)](#page-25-0) [22](#page-25-0) [メモリー・モジュール](#page-6-0) [3](#page-6-0) メモリー・モジュール [\(メモリー・スペアリング\)](#page-17-0) [14](#page-17-0) メモリー・モジュール [\(メモリー・ミラーリング\)](#page-12-0) [9](#page-12-0) [メモリー・モジュール](#page-27-0) (メモリー・モード — <sup>2</sup> CPU) [24](#page-27-0) [メモリー・モジュール](#page-29-0) (メモリー・モード — <sup>4</sup> CPU) [26](#page-29-0) [メモリー・モジュール](#page-25-0) (メモリー・モード) [22](#page-25-0) メモリー・モジュール [\(独立メモリー・モード\)](#page-7-0) [4](#page-7-0)

# **ひ**

[非ミラーリング・メモリー・モード](#page-7-0) DIMM [の取り付け順序](#page-7-0) [4](#page-7-0) DIMM [の取り付け順序](#page-9-0) (2 CPU) [6](#page-9-0) DIMM [の取り付け順序](#page-10-0) (4 CPU) [7](#page-10-0)

# **め**

```
メモリーのガイドライン 1
メモリー・スペアリング 14
 DIMM の取り付け順序 14
 DIMM の取り付け順序 (2 CPU) 17
 DIMM の取り付け順序 (4 CPU) 18
 メモリー・モジュールの取り付け順序 14
 メモリー・モジュールの取り付け順序 (2 CPU) 17
 メモリー・モジュールの取り付け順序 (4 CPU) 18
メモリー・ミラーリング 9
 DIMM の取り付け順序 9
 DIMM の取り付け順序 (2 CPU) 11
 DIMM の取り付け順序 (4 CPU) 12
 メモリー・モジュールの取り付け順序 9
 メモリー・モジュールの取り付け順序 (2 CPU) 11
 メモリー・モジュールの取り付け順序 (4 CPU) 12
メモリー・モジュールのガイドライン 1
メモリー・モジュールの取り付け順序 3, 21
 467
 メモリー・スペアリング 14
 メモリー・スペアリング (2 CPU) 17
 メモリー・スペアリング (4 CPU) 18
 メモリー・ミラーリング 9
 メモリー・ミラーリング (2 CPU) 11
 メモリー・ミラーリング (4 CPU) 12
 メモリー・モード 22
 メモリー・モード (2 CPU) 24
 メモリー・モード (4 CPU) 26
メモリー・モード 22
 DIMM の取り付け順序 22
 DIMM の取り付け順序 (2 CPU) 24
 DIMM の取り付け順序 (4 CPU) 26
 メモリー・モジュールの取り付け順序 22
 メモリー・モジュールの取り付け順序 (2 CPU) 24
 メモリー・モジュールの取り付け順序 (4 CPU) 26
```
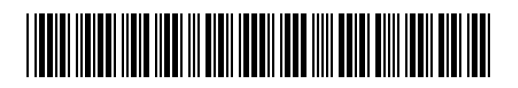

(1P) P/N: SP47A30574

部品番号: SP47A30574

Printed in China

Lenovo